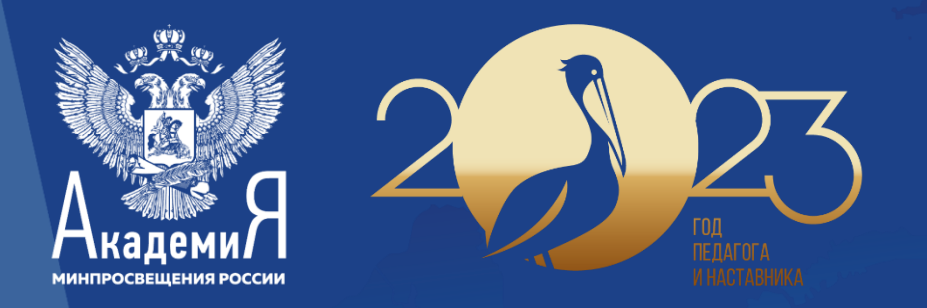

## Подготовка и создание презентационных материалов

Антипова Алёна Геннадьевна, начальник отдела ФГАОУ ДПО «Академия Минпросвещения России»

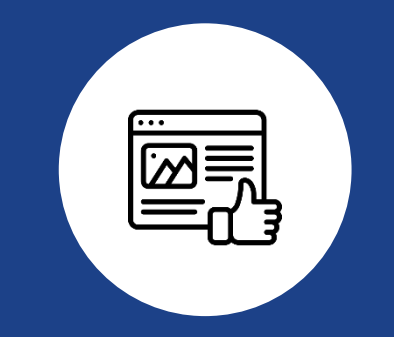

## Вдокновение: было-стало

Тело большинства головоногих лишено наружной раковины. Исключение - живое ископаемое наут илус.

Головоногие моллюски способны быстро изменять окраску тела, у глубоководных видов имеются органы свечения.

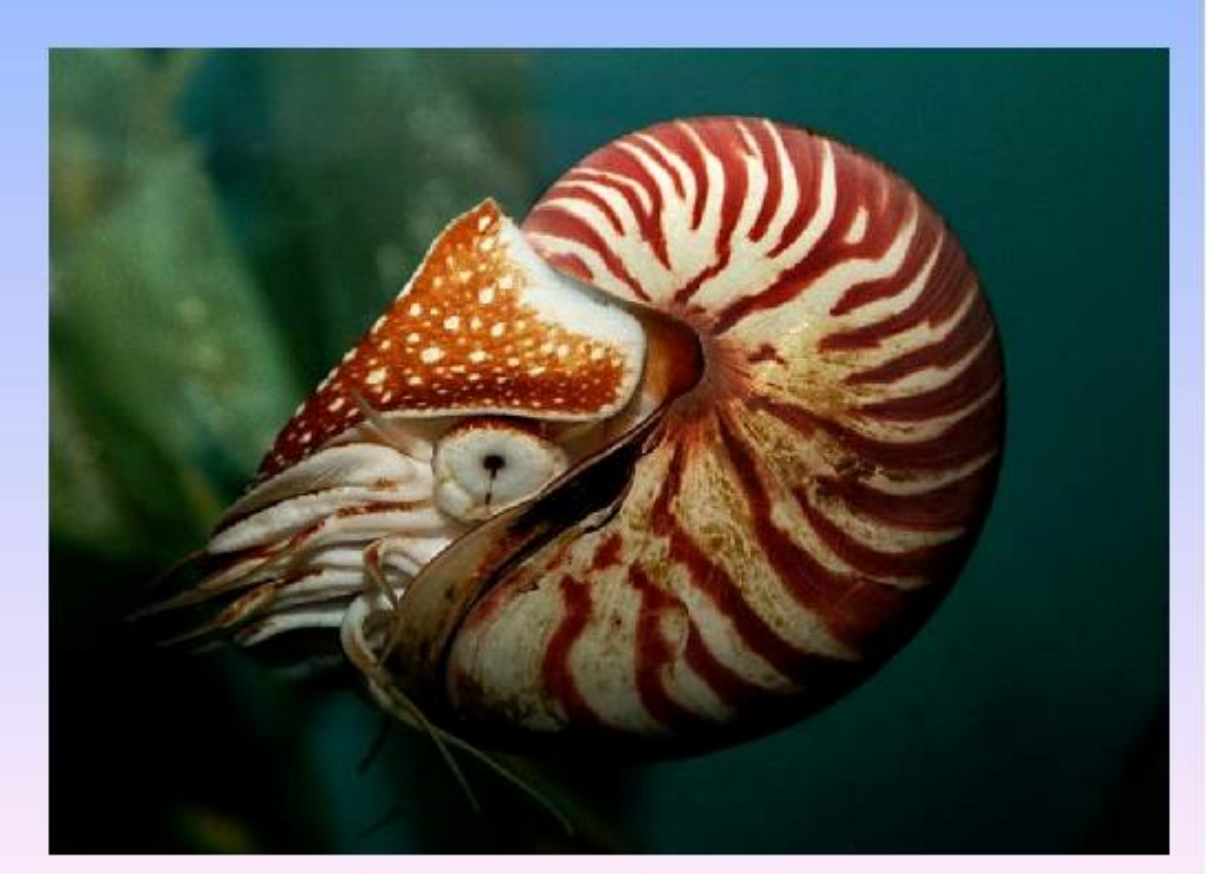

## Живое ископаемое! Наутилус

Диаметр достигает 25 см

. . . . . . . . . . . . . . . .

Рот окружён многочисленными (около 90) выростами-руками, которые служат для захвата добычи и передвижения

Исключение среди головоногих, так как его тело покрыто наружной раковиной

### Возгонка и сублимация

Существует ещё один интересный вид парообразовани

твердое тело, минуя жидкое состояние, превращается в газ -

возгонка.

Такой особенностью обладают, например, кристаллы **йода**, нафталина, обычного и "сухого" льда.

•Возгонка льда возможна практически <mark>при любой</mark>

отрицательной температуре в сухом воздухе, что

практически бывает при сильном морозе.

•Обратный процесс превращения газа непосредственно в

твердое вещество называется сублимацией (иней

на деревьях и снег в тучах).

•Центрами кристаллизации здесь служат

микроскопические пылинки и кристаллики соли,

взвешенные в воздухе.

## Возгонка

### Твёрдое тело, минуя жидкое состояние, превращается в газ

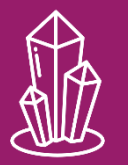

Такой особенностью обладают кристаллы йода, нафталина, обычного и «сухого» льда

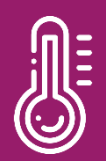

Возгонка льда возможна практически при любой отрицательной температуре в сухом воздухе, что бывает при сильном морозе

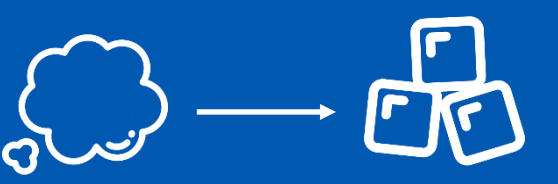

## Десублимация

Превращение газа непосредственно в твёрдое вещество

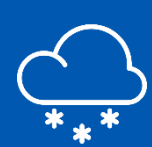

Примеры - иней на деревьях и снег в тучах

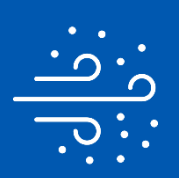

Центрами кристаллизации здесь служат микроскопические пылинки, кристаллики соли, взвешенные в воздухе

*Географические закрытия - это исчезновение каких-либо ранее существовавших географических объектов* 

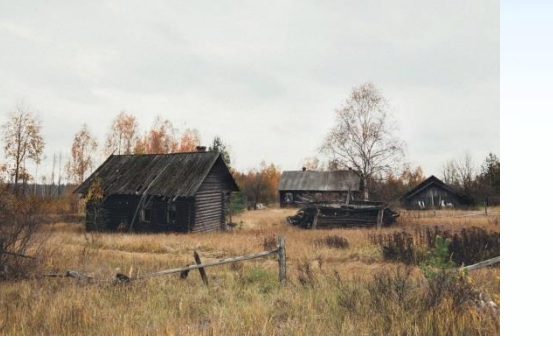

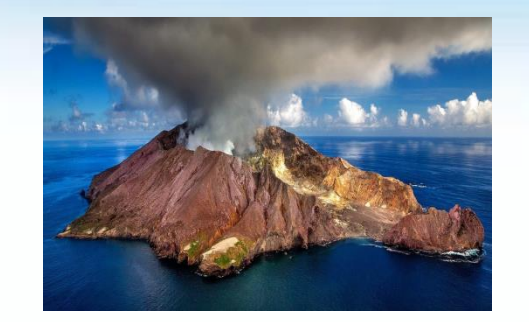

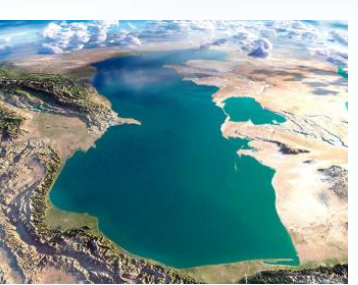

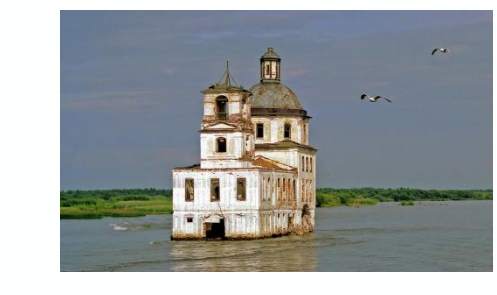

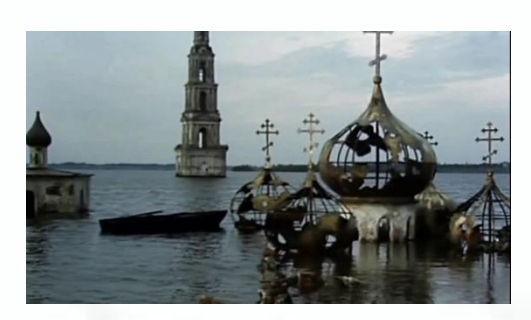

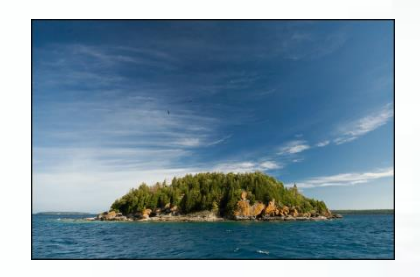

## Географические закрытия -

это исчезновение каких-либо ранее существовавших географических объектов

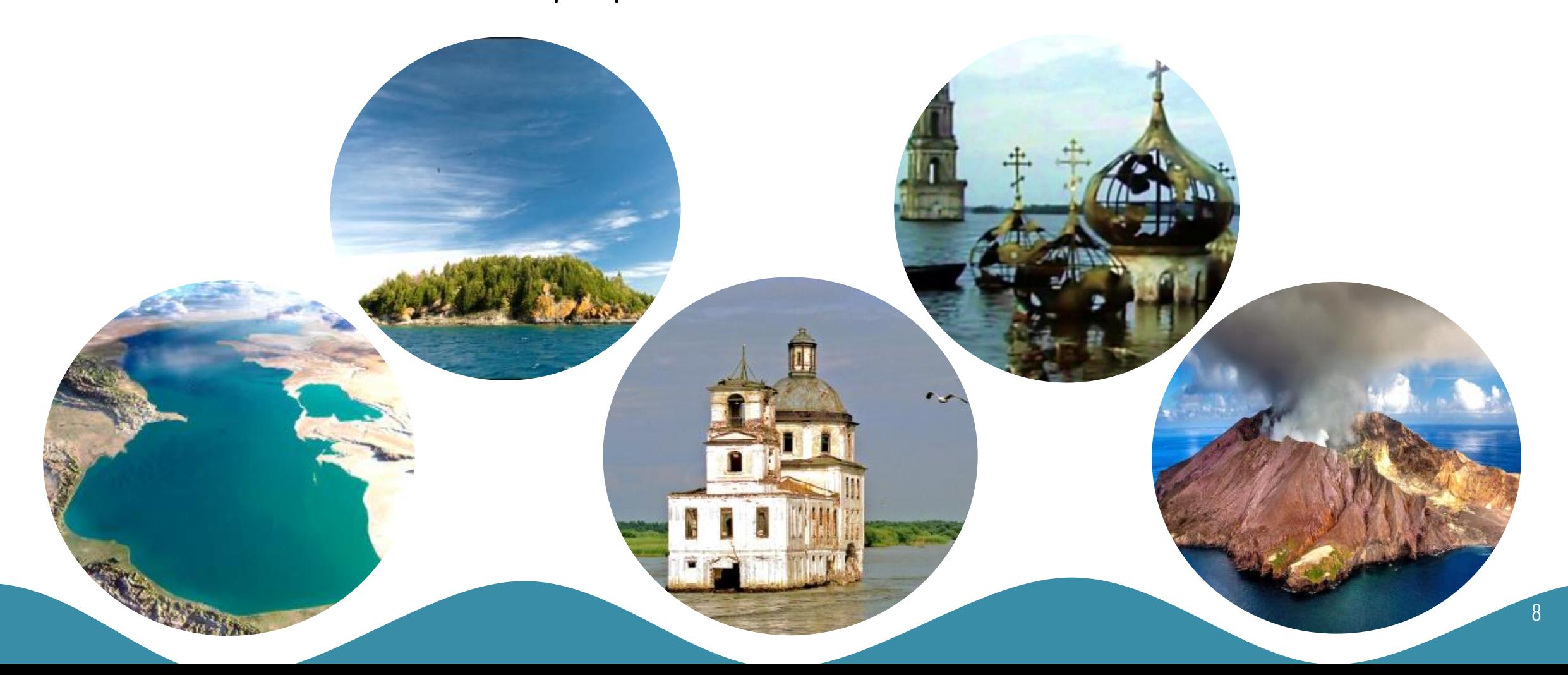

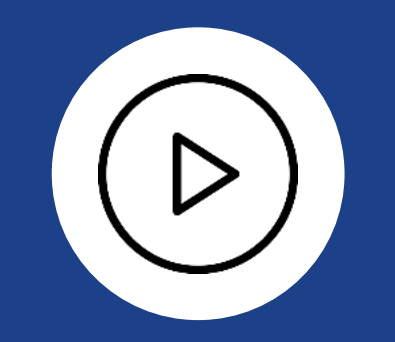

# Титульный слайд,<br>отбивочные слайд

## Титульный слайд

Зрителю важно с первых минут войти в курс дела. Тема должна быть конкретной - сформулируйте ее и зафиксируйте кратко и чётко. Тема - главный смысл, сделайте заголовок крупным и контрастным

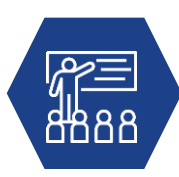

**Титульный слайд** задает настроение для всей презентации: на общее впечатление влияет стиль графики, шрифты, цветовая палитра

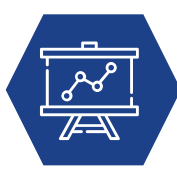

**Откажитесь от эффектов и выделения**: отражение, тень, размытие, рельеф, подсветка, курсив, жирный, подчёркивание

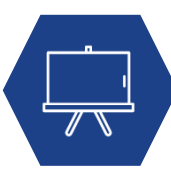

**Оставьте воздух**. Не перегружайте слайд картинками, даже если для них есть свободное место

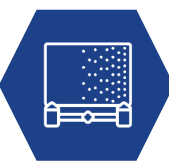

**Использование монохромных изображений** – хороший приём для титульного слайд. Полноцветные фотографии тоже можно использовать, но они не должны быть слишком пёстрыми

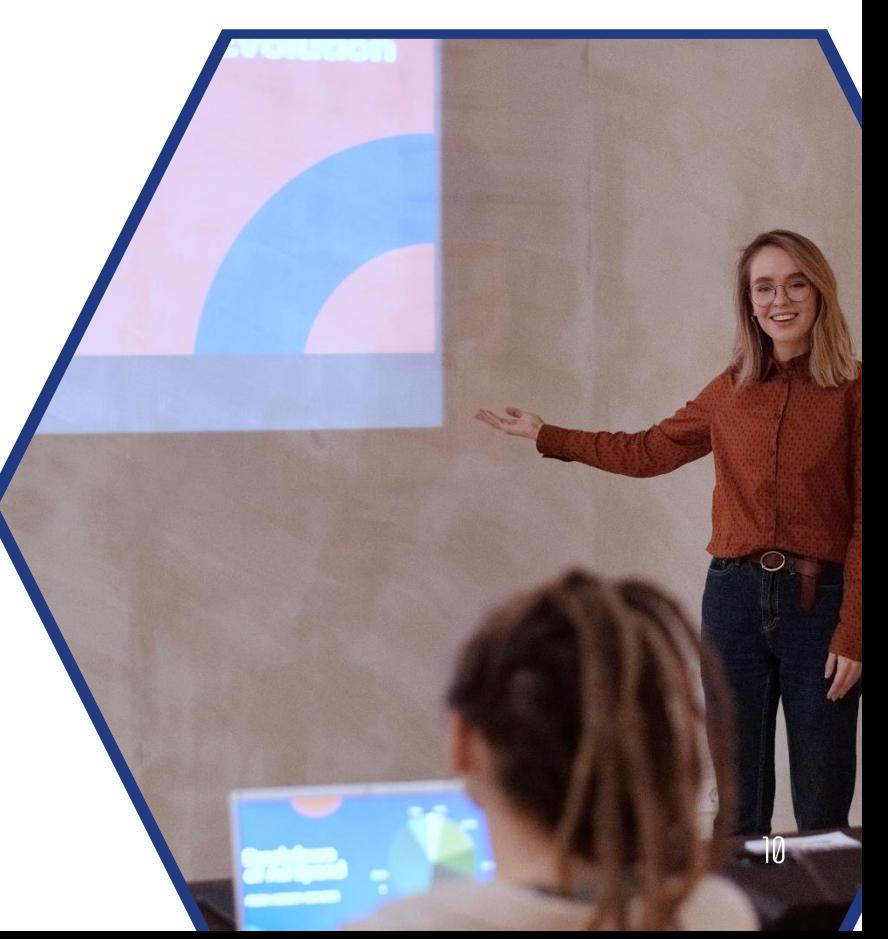

MOY CILI-entraneona учитель физики и информатики Ни

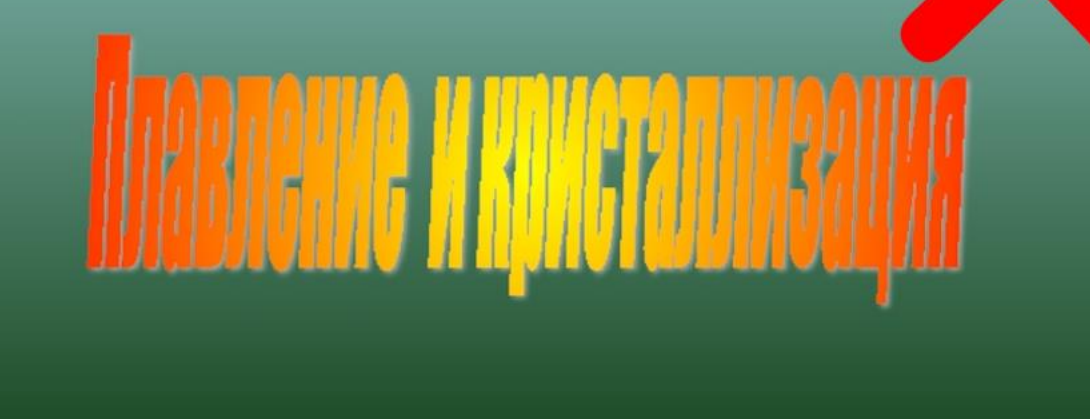

### Плавление и кристаллизация

Урок физики в 8 классе

МОУ СШ, учитель физики Петров Ю.П.

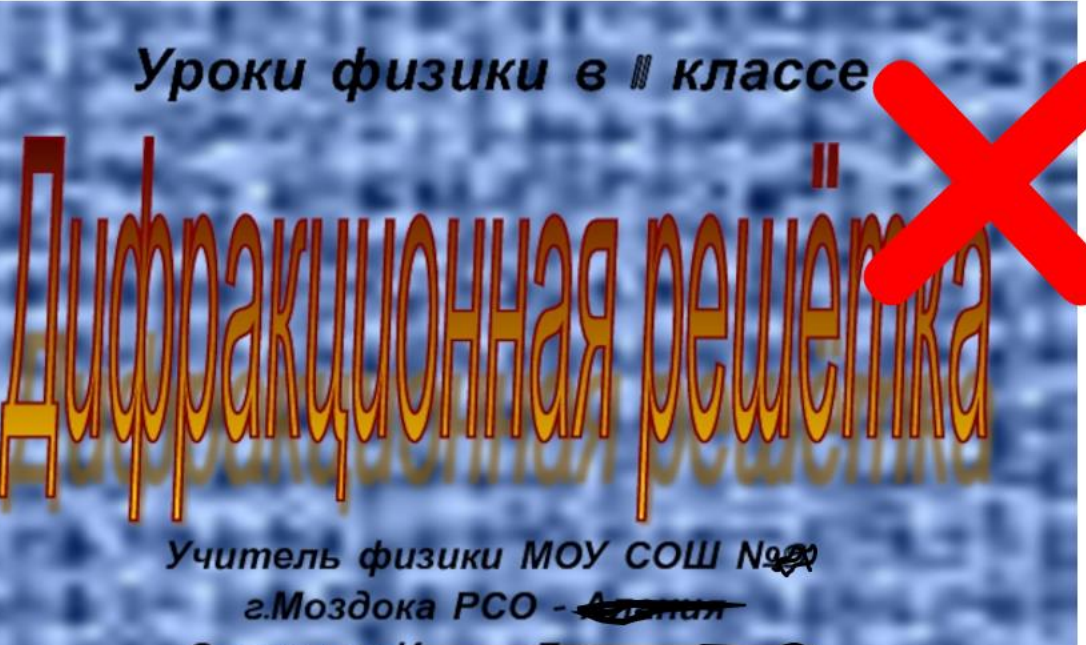

Сарахман <del>Ирана Дмамушеста</del>

### Дифракционная решетка

数

Урок физики в 11 классе

Учитель физики МОУ СОШ, Иванова А.С.

## *Географические «закрытия»*

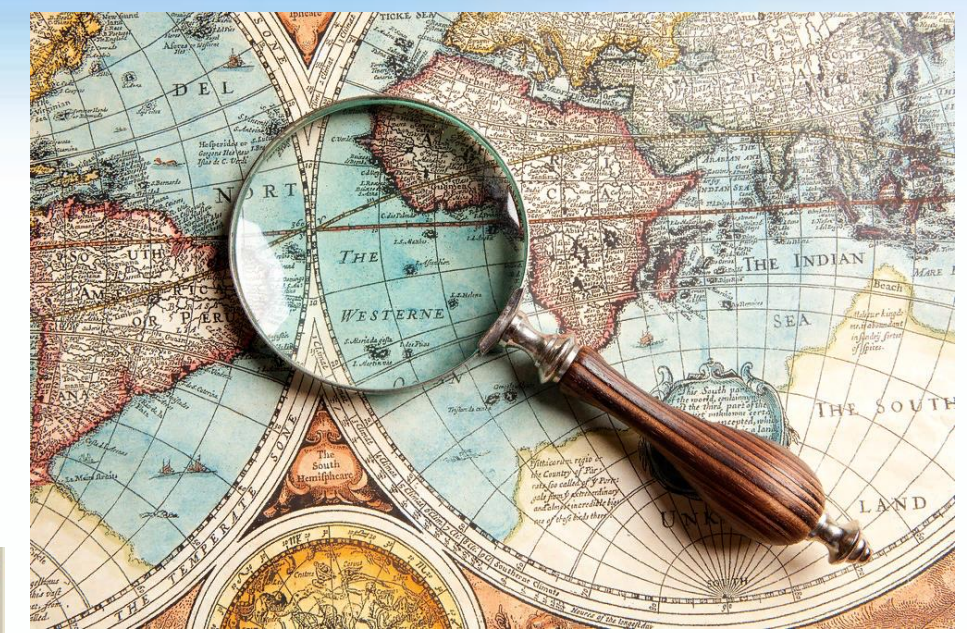

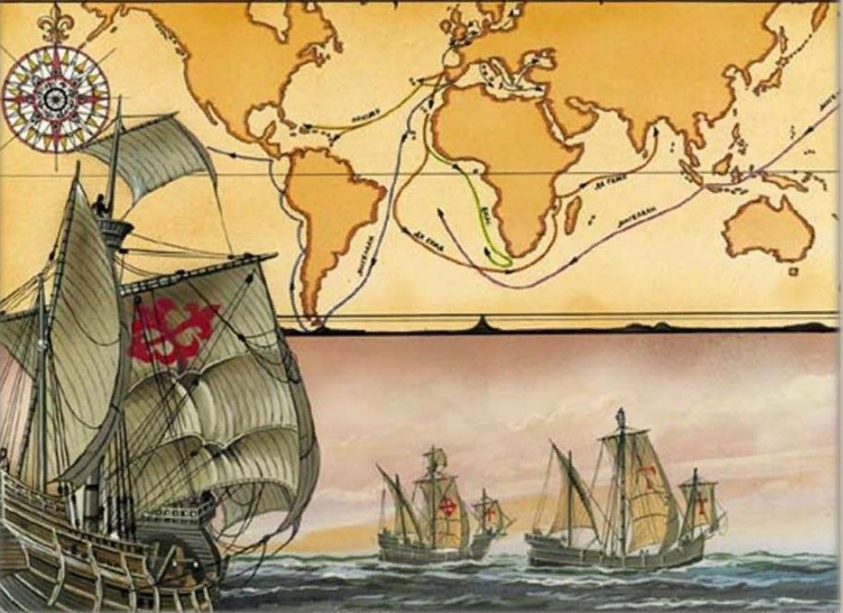

*Исследовательская работа по географии Выполнила: ученица 9 «А» класса МБОУ СОШ № 5 Иванова Анна Руководитель: учитель географии Семёнова Ольга Петровна*

# Teozpagbuyeckue «zakptimus»

Исследовательская работа по географии

Выполнила: ученица 9 «А» класса МБОУ СОШ № 5 Иванова Анна

Руководитель: учитель географии Семёнова Ольга Петровна

SEA

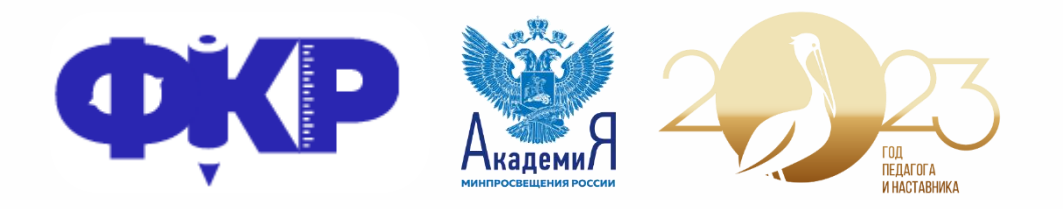

## **Заголовок заголовок заголовок**

Подзаголовок

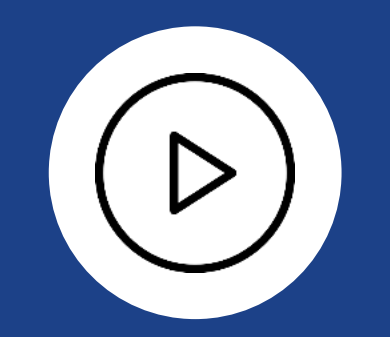

## Отбивочные слайды

## **Заголовок заголовок заголовок**

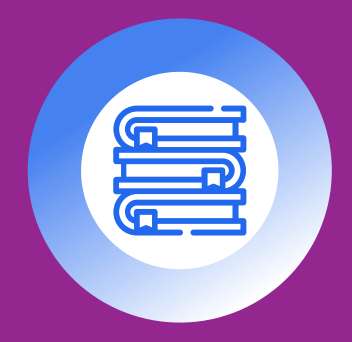

## **Заголовок**

Текст

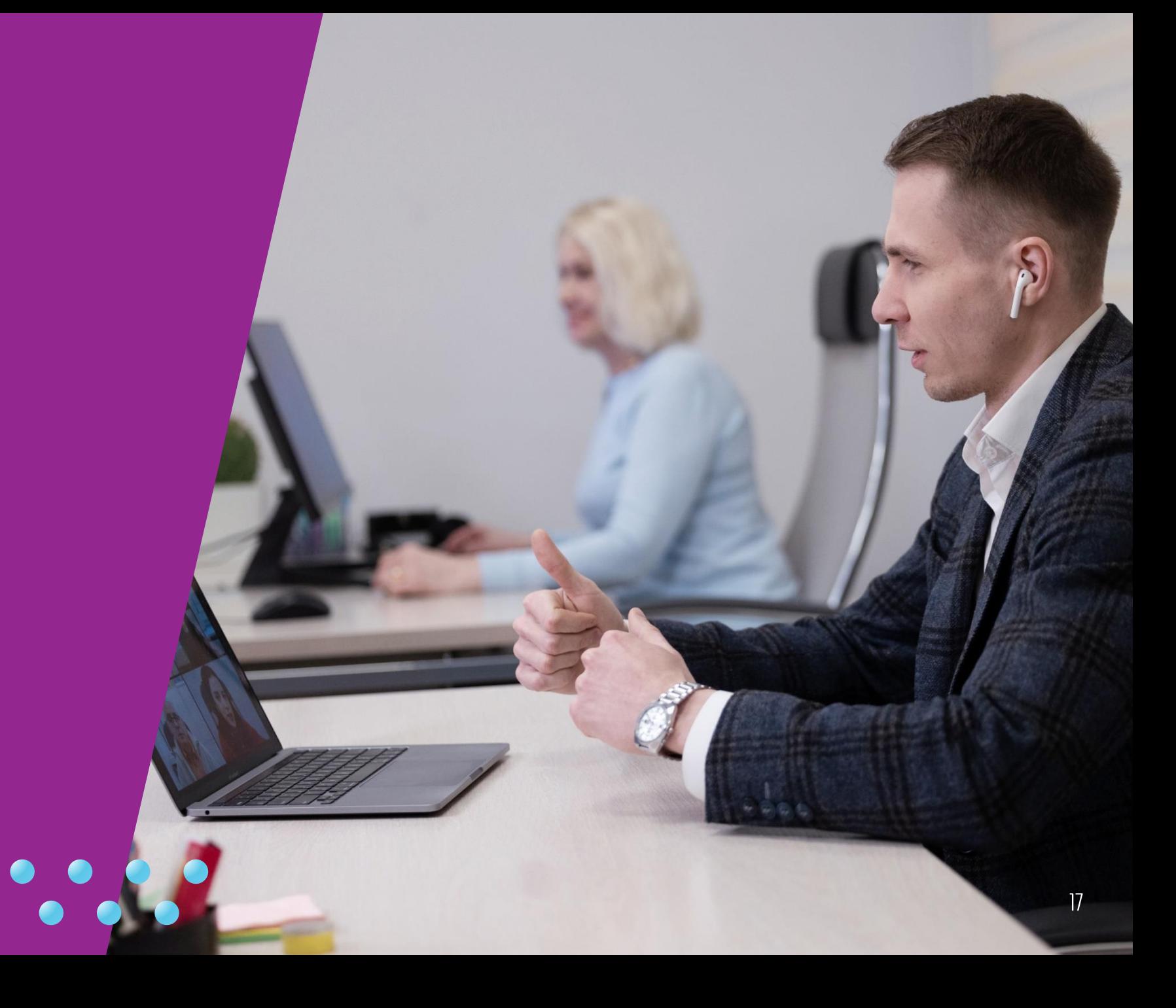

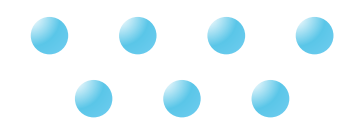

## **Заголовок заголовок заголовок**

## Две смысловые единицы на слайде

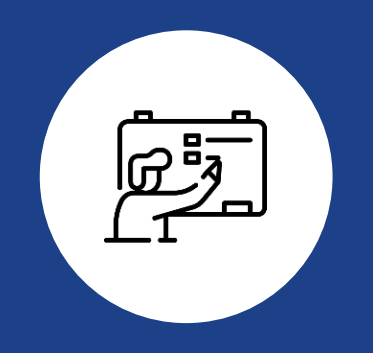

### **Записано слушателей на 2023–2024 учебный год**

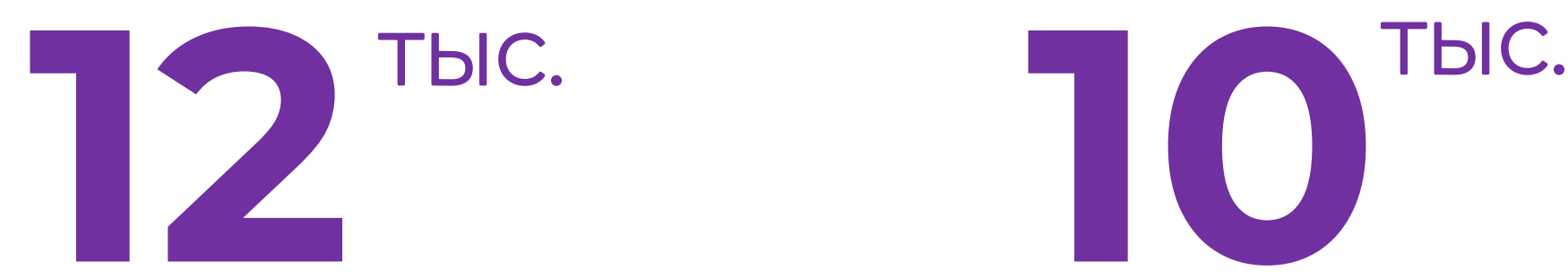

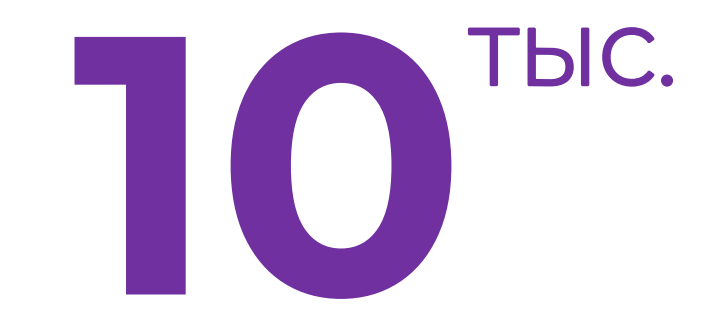

программа «Основы юриспруденции»

программа «Психологическое консультирование»

## **Наши призёры в конкурсе «Юные таланты»**

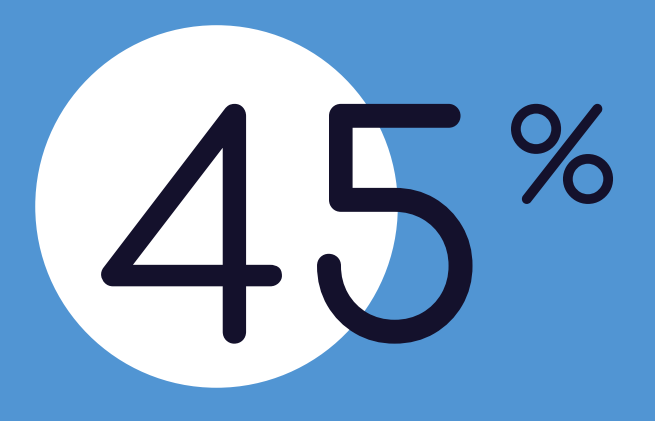

### Мальчики Мальчики Девочки

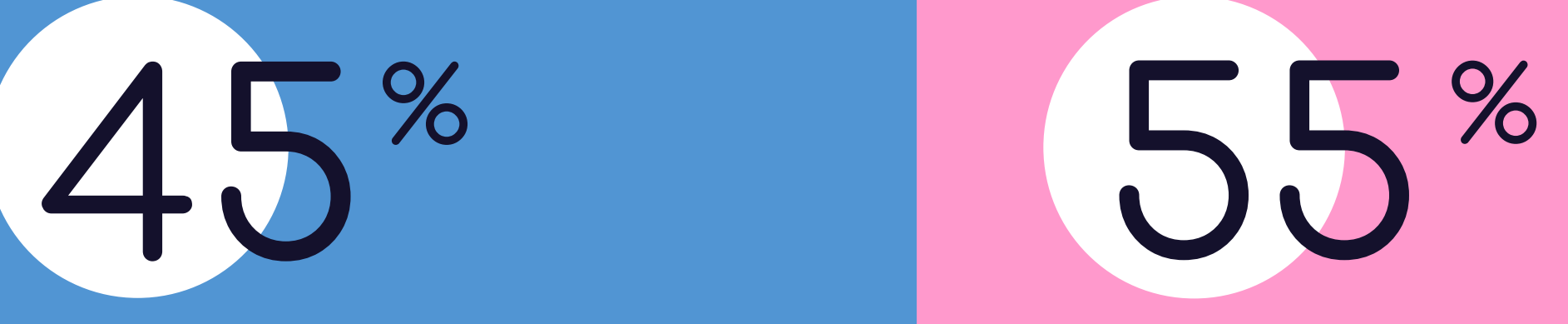

## **Заголовок заголовок**

### Текст

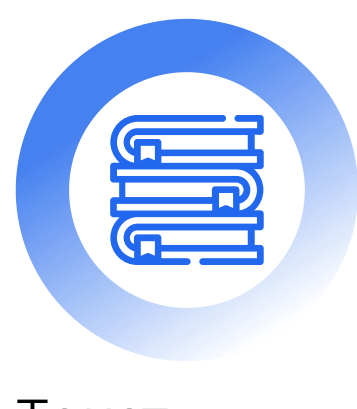

Текст Текст

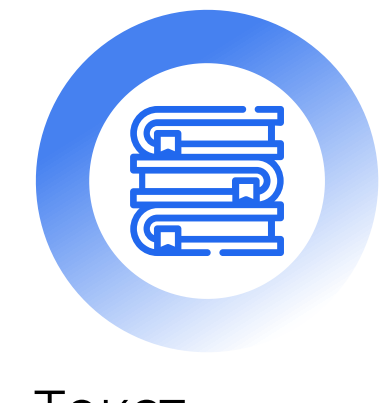

## **Заголовок заголовок**

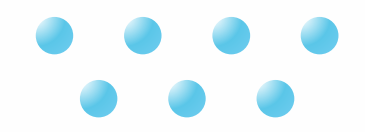

### Текст

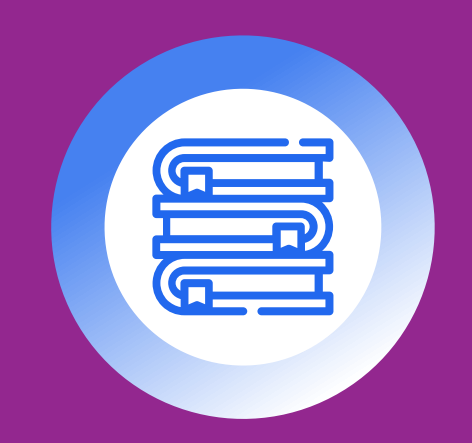

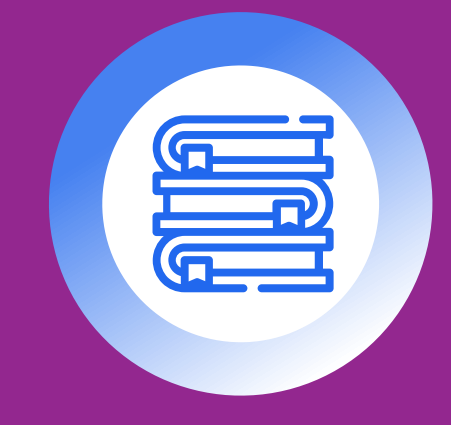

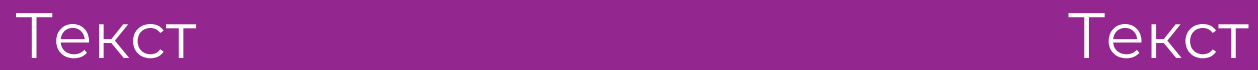

# Три смысловые единицы

## Информация на сайте

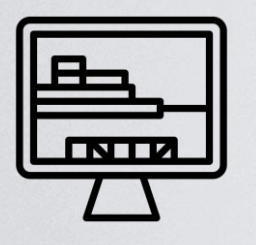

### **Описание сайта Кто хозяин? Обратная связь**

Изучить и определить цели/задачи

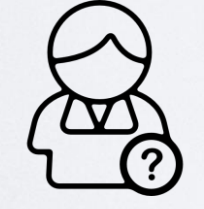

Определить автора/владельца сайта

Проверить наличие сведения для обратной связи – телефон, e-mail, адрес

caps lock

shift

control

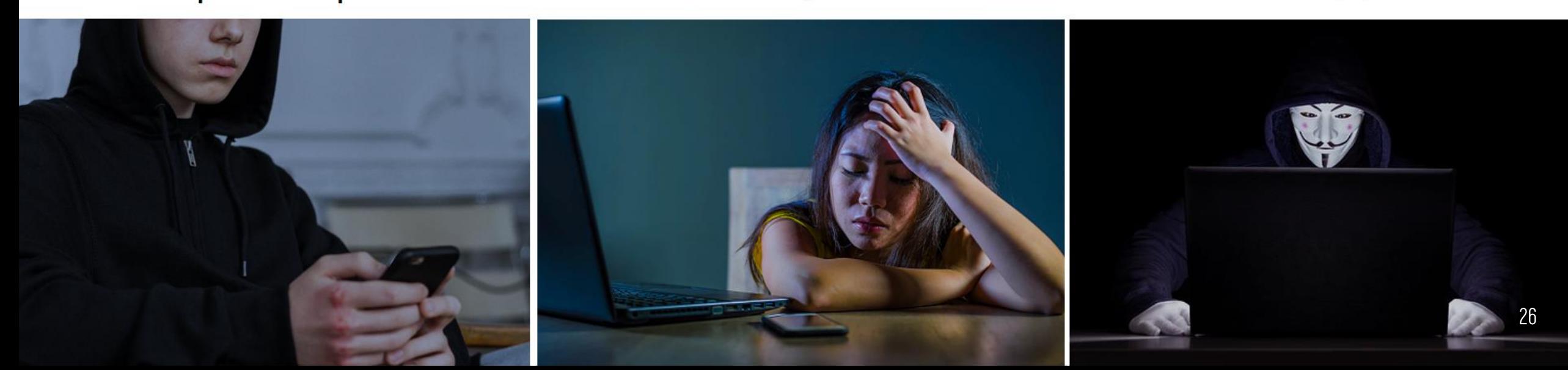

### Агрессор

### Жертва

### Наблюдатель

### Кибербуллинг предполагает три категории участников

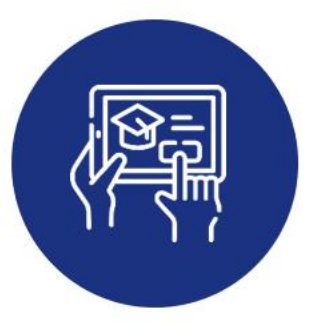

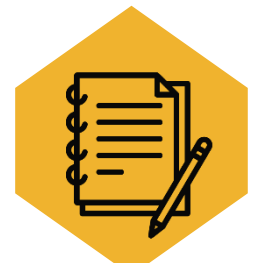

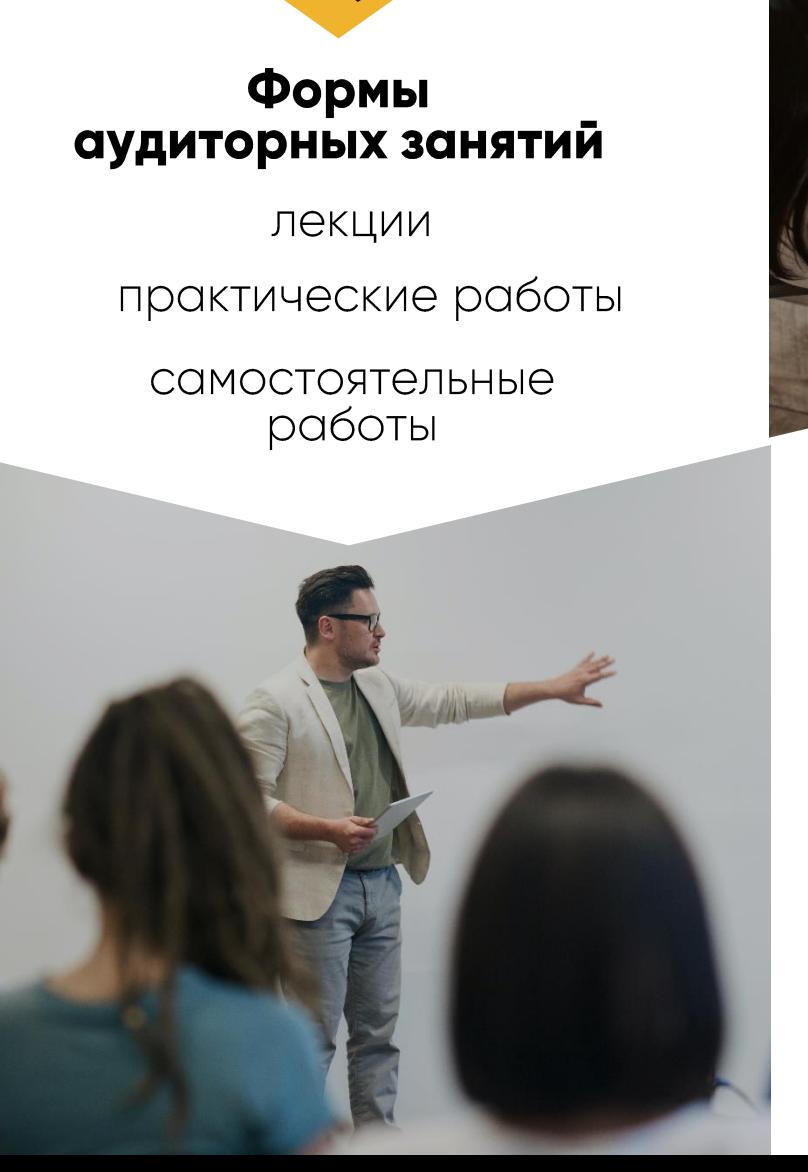

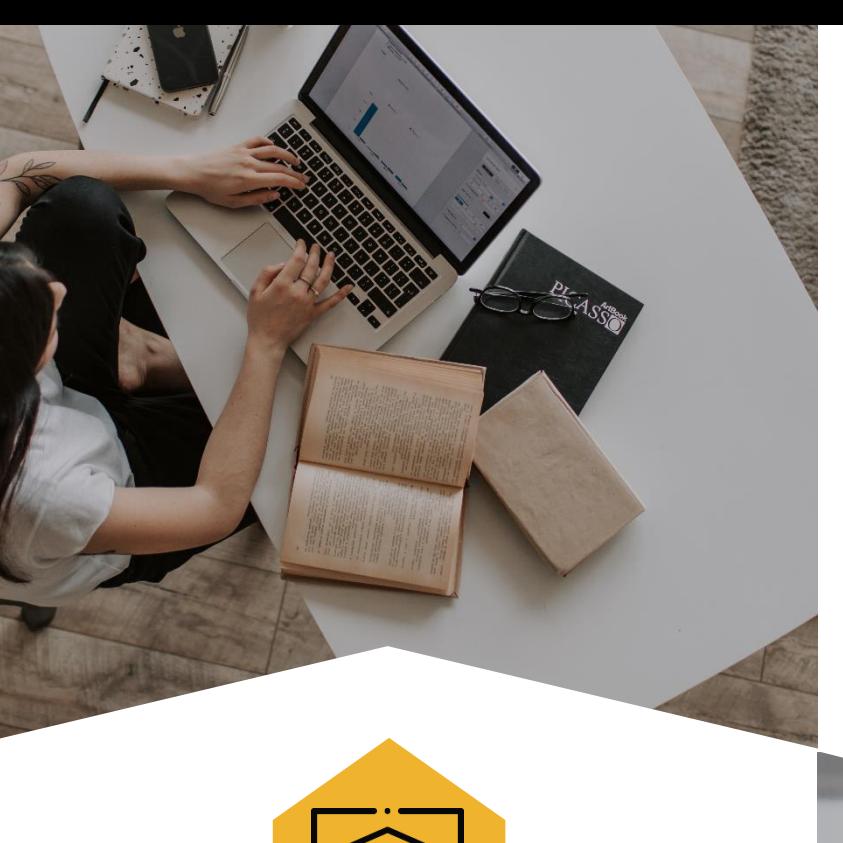

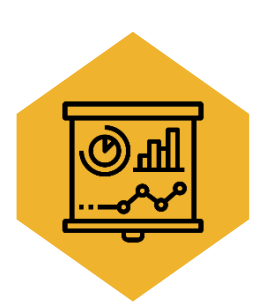

### Итоговая аттестация

защита дипломной<br>работы

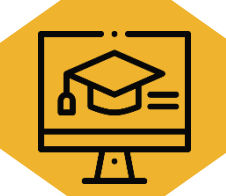

Формы контроля

тестирования

практические работы

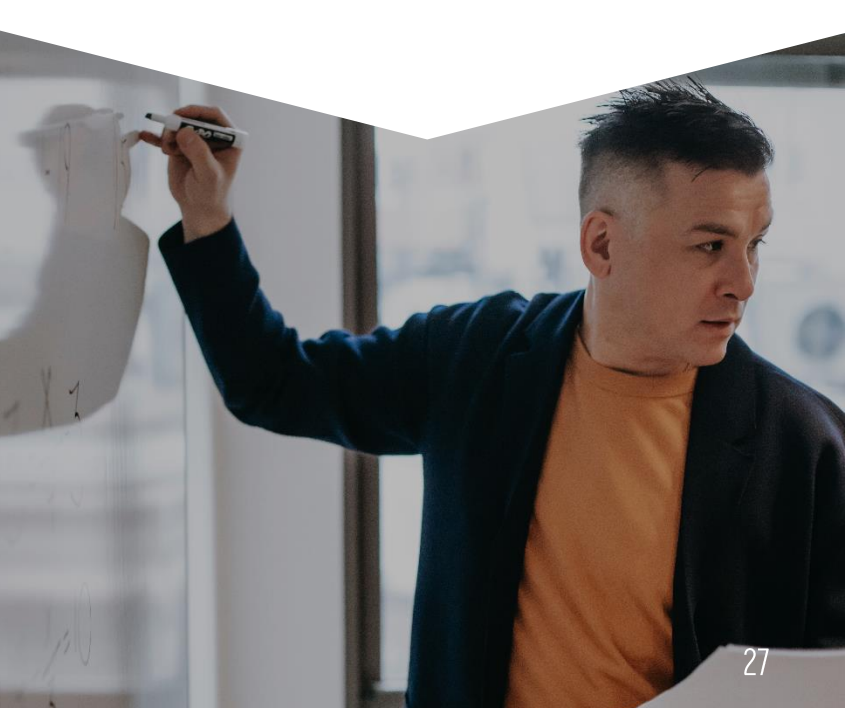

## **Заголовок заголовок**

### Текст

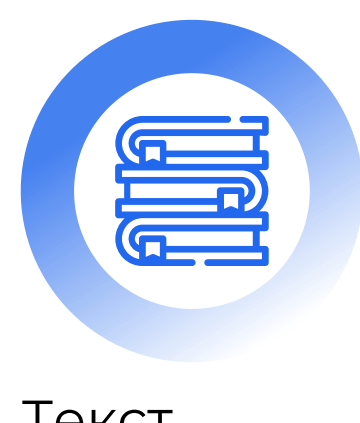

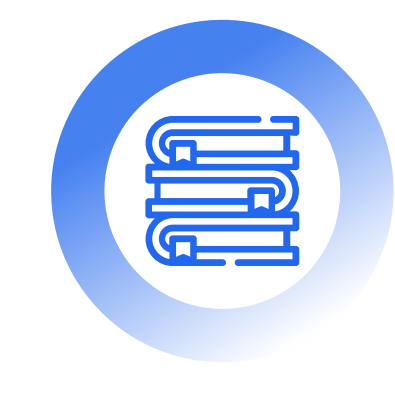

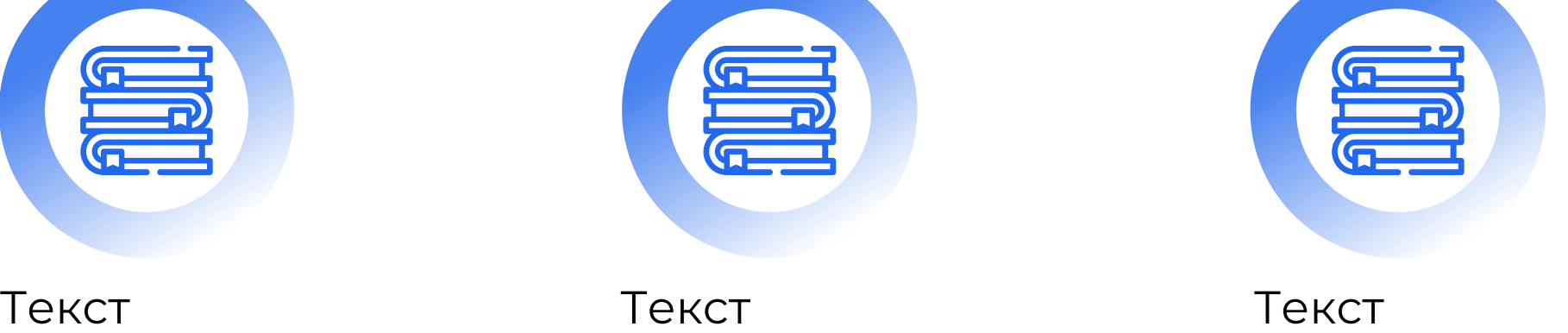

28

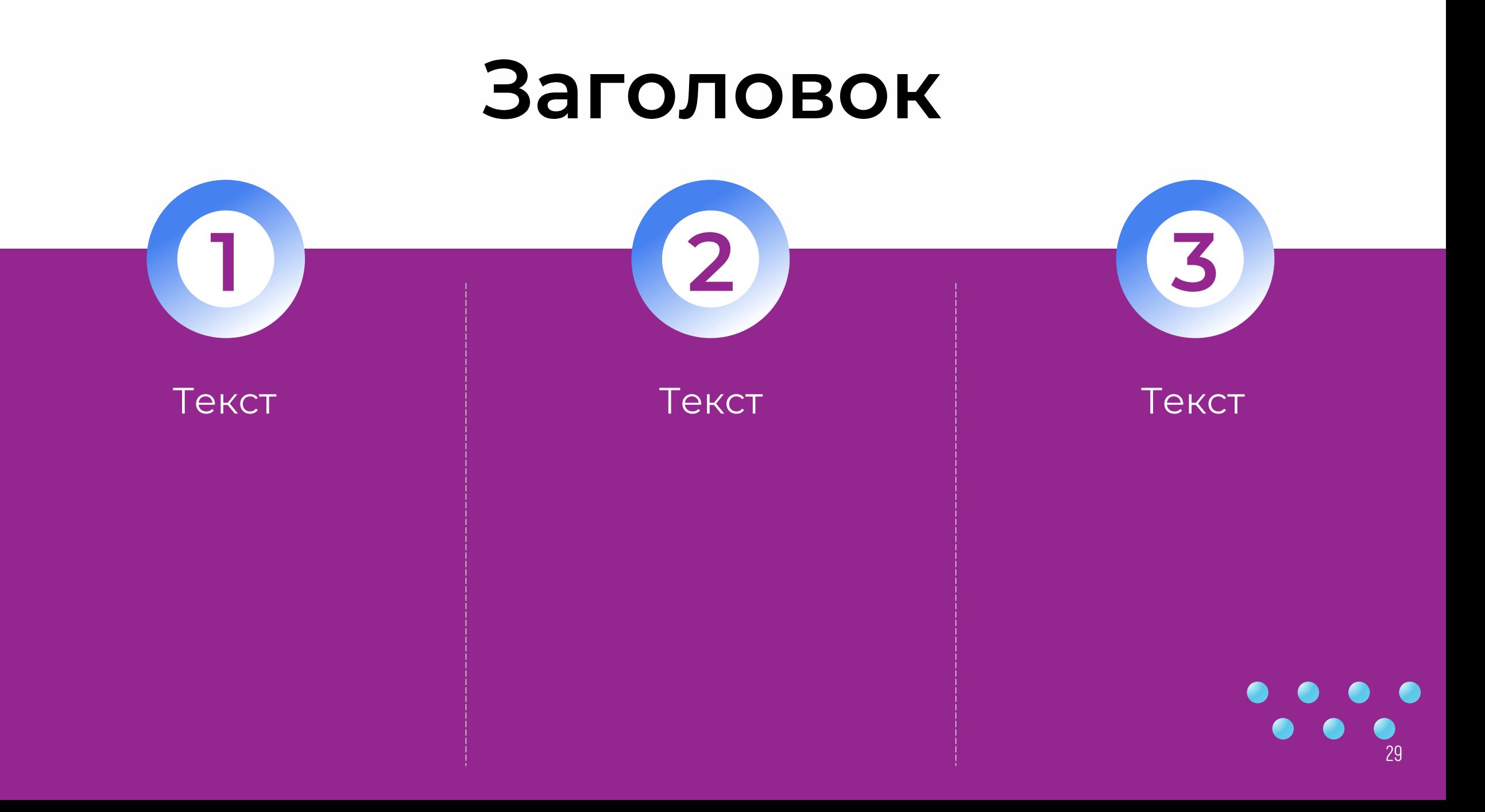

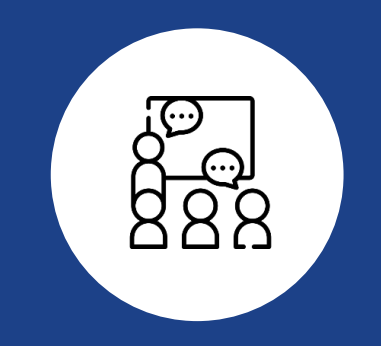

## Четыре смысловые единицы на слайде

# Группы инструментов<br>симфонического оркестра

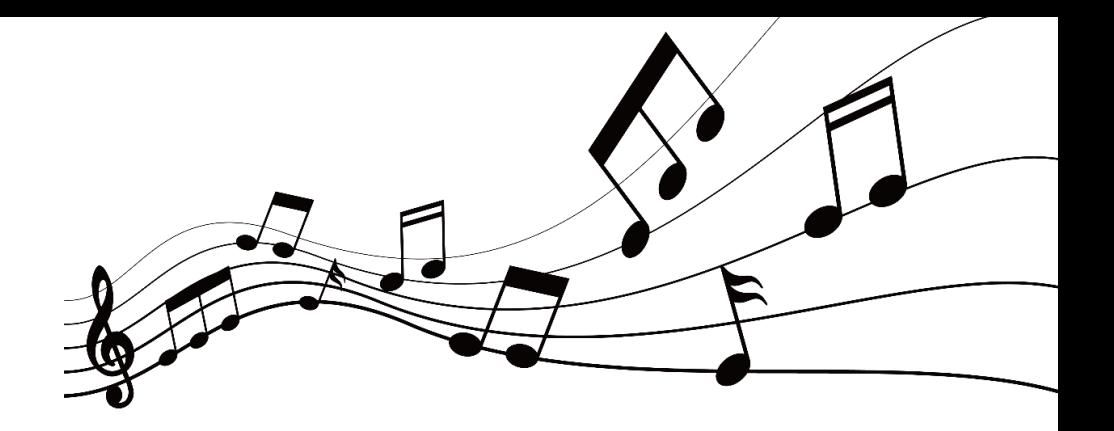

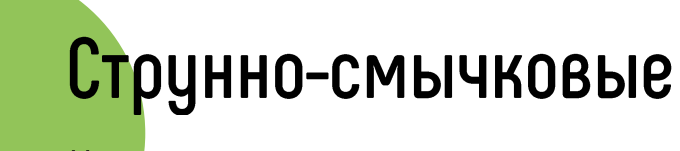

К ним относятся скрипка альт, виолончель, контрабас

## Деревянные духовые

К ним относятся флейта, гобой, кларнет, фагот и их разновидности

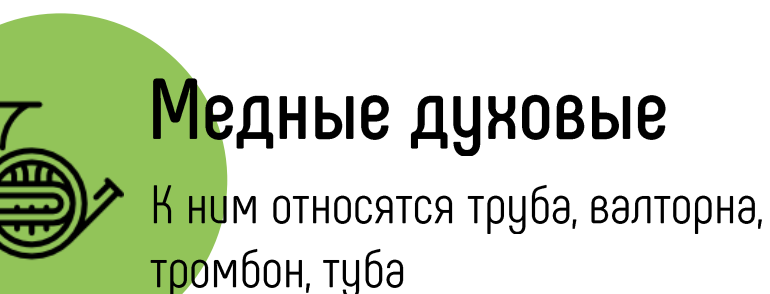

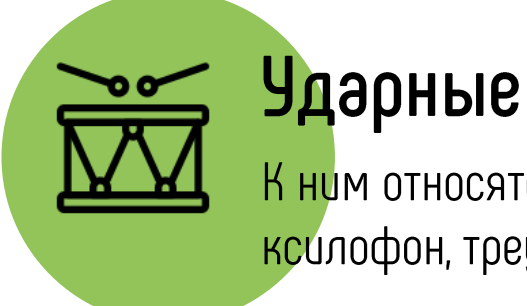

К ним относятся литавры, колокольчики, ксилофон, треугольник и пр.

## **Признаки фишинговой рассылки**

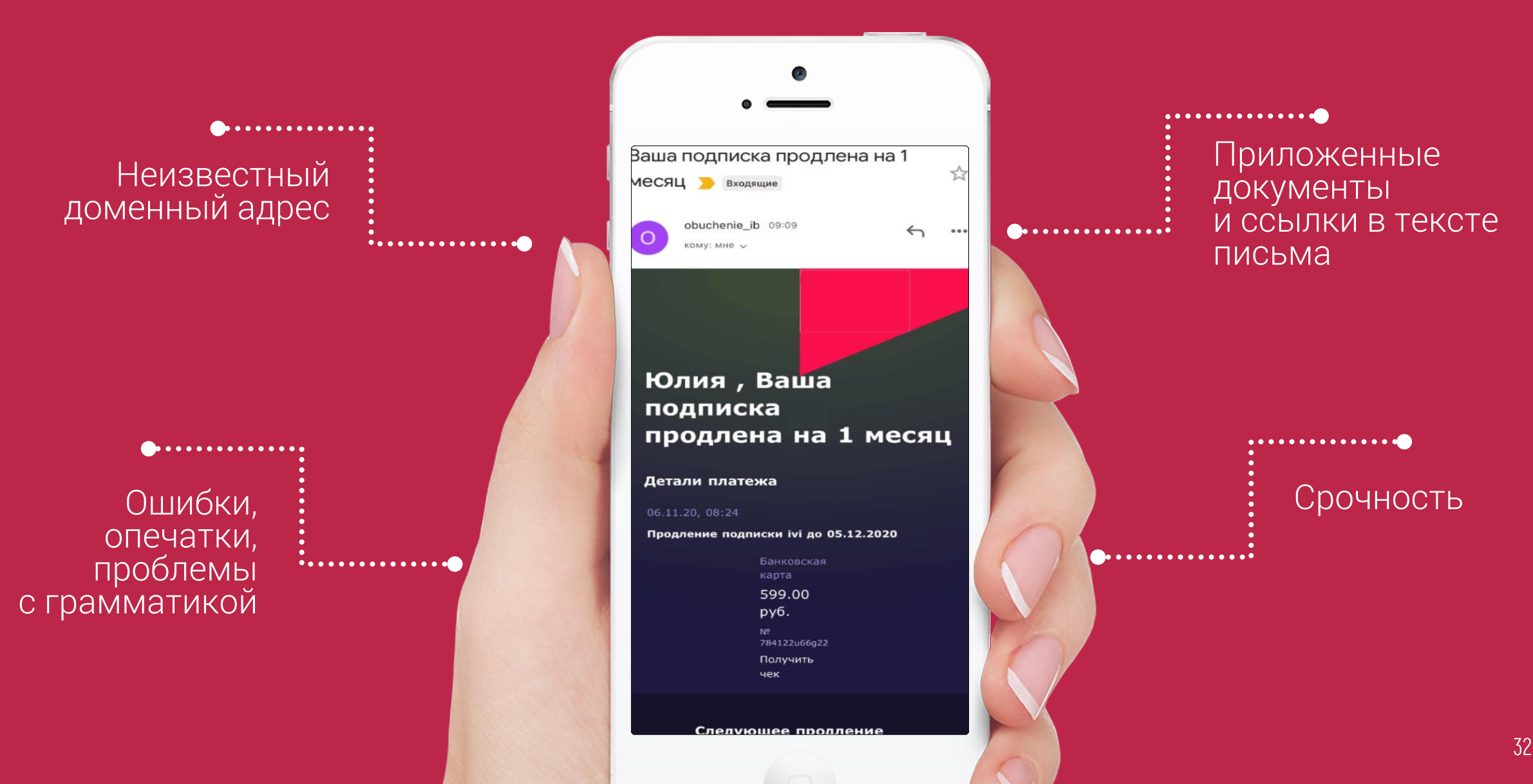

## **Заголовок**

### **Подзаголовок**

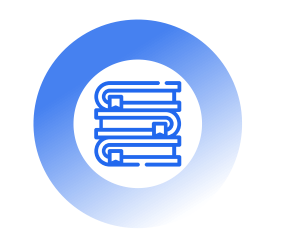

Текст текст текст текст текст

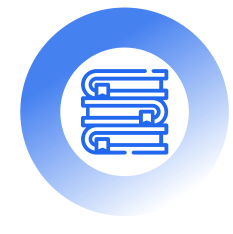

Текст текст текст

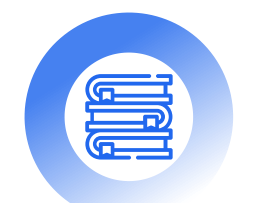

Текст текст текст текст текст текст текст

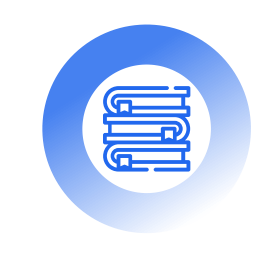

 $\bullet$ 

 $\bullet$ 

**COMPUTER** 

Текст

## **Заголовок заголовок**

### Текст

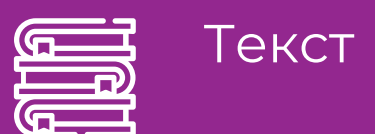

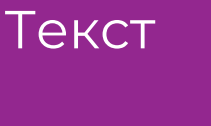

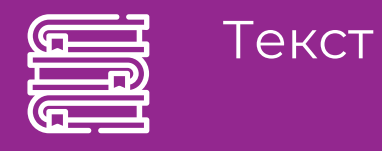

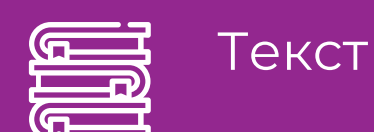

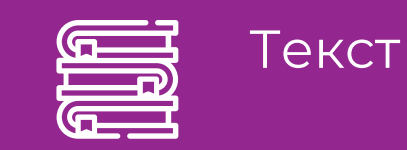

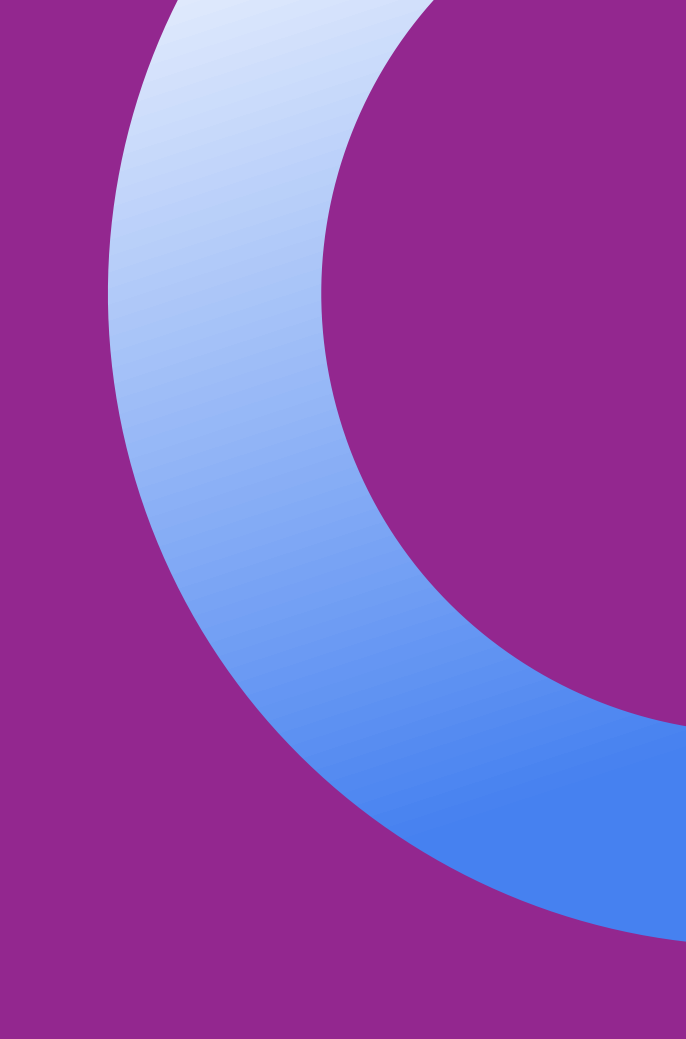

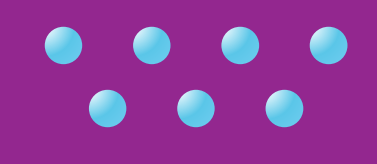

## Полезные настройки п сорячие клавиши

## Направляющие -

### это осевые вертикальные и осевые горизонтальные линии

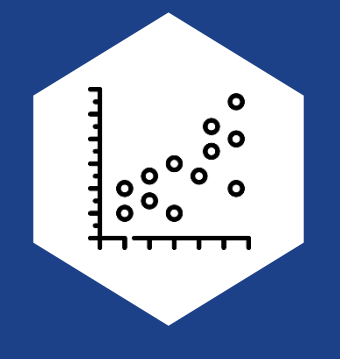

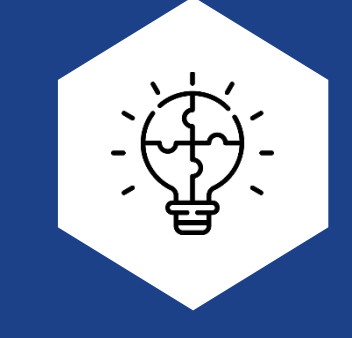

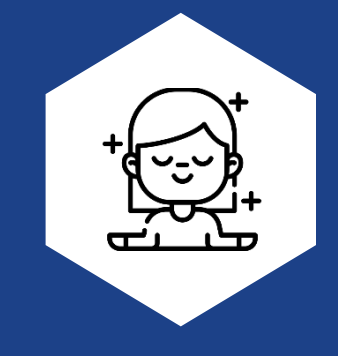

Ничто не должно быть расположено на странице СТИХИЙНО

Цельорганизовать И ВЫСТРОИТЬ информацию на слайде

Дает ощущение уверенности И СПОКОЙСТВИЯ, помогает лучше ДОНОСИТЬ информацию

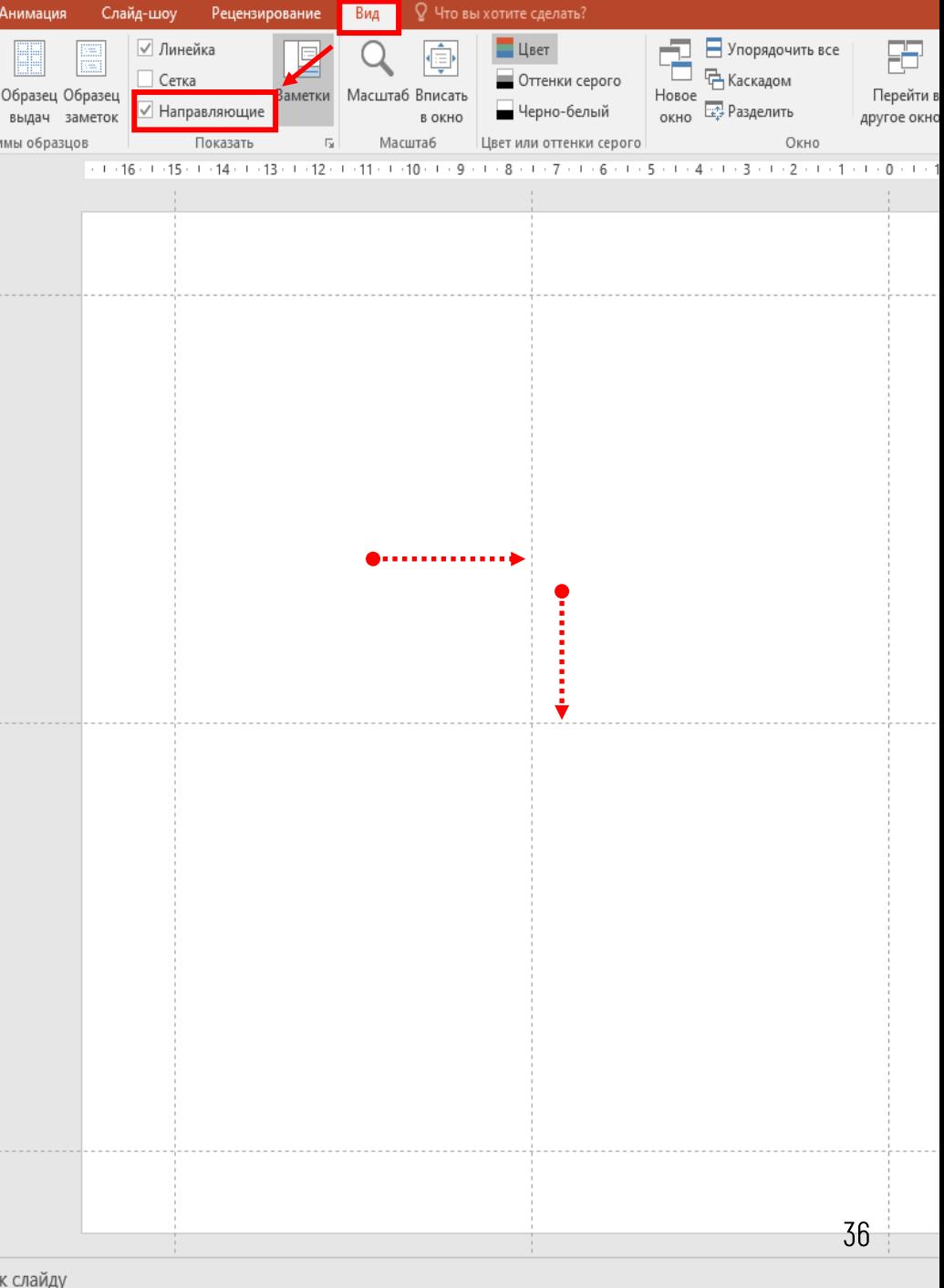
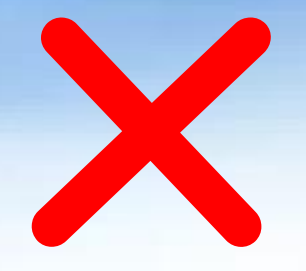

*Цель: выяснить, существуют ли географические «закрытия» и каковы их причины*

#### *Задачи:*

- *1. Сравнить географические карты разных лет.*
- *2. Выявить и сгруппировать исчезнувшие географические объекты.*
- *3. Выяснить причины географических закрытий и составить их классификацию.*

*4. Изучить архивные документы, материалы сети Интернет, отдела статистики по Аннинскому району Воронежской области для выявления исчезнувших объектов на их территории.*

#### *Методы:*

- *1. Картографический*
- *2. Сравнительный*
- *3. Исторический*
- *4. Описательный*
- *5. Статистический*

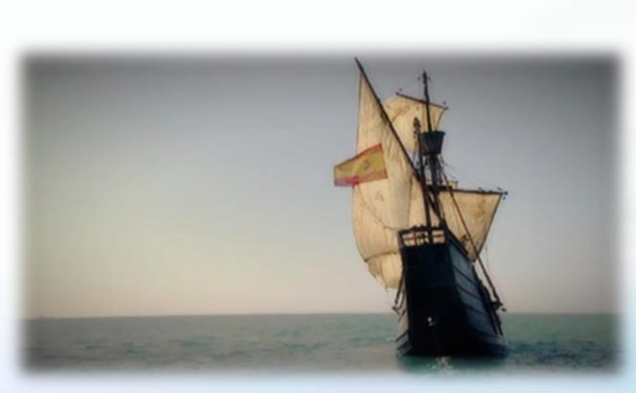

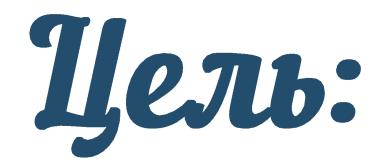

выяснить, существуют ли географические «закрытия» и каковы их причины

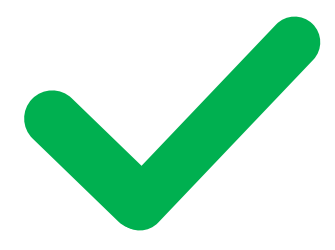

# Задачи:

Сравнить географические карты разных лет

Выявить и сгруппировать исчезнувшие географические объекты

Выяснить причины географических закрытий и составить их классификацию

Изучить архивные документы, материалы сети Интернет, отдела статистики **по Аннинскому району Воронежской области**  для выявления исчезнувших объектов на их территории

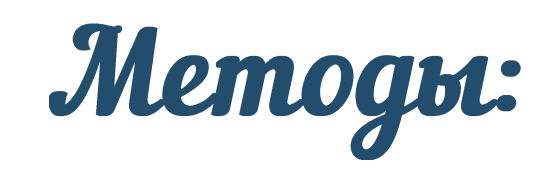

Картографический

- Сравнительный
- Исторический
	- Описательный
- Статистический

## Выравнивание на слайде

В редакторе слайдов можно быстро выравнивать объекты: рисунки, фигуры, текстовые поля, графические элементы

- Удерживая нажатой клавишу Shift, **щёлкните объекты**, которые вы хотите выровнять **1**
- **Выберите команду** «Выравнивание» во вкладке «Формат» **2**
- **Выберите край**, по которому нужно выровнять согласно вашей задумке **3**

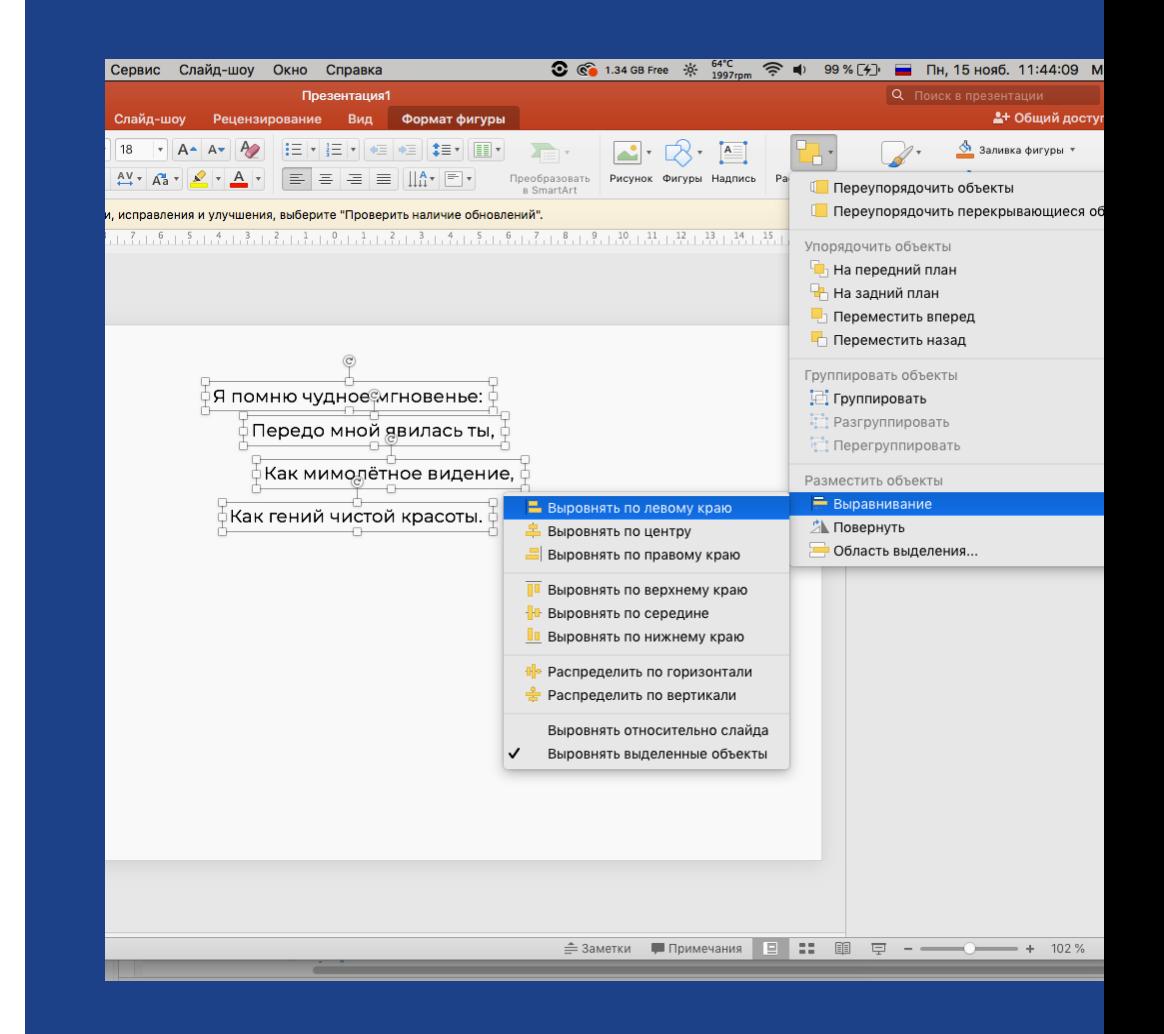

# Горячие клавиши

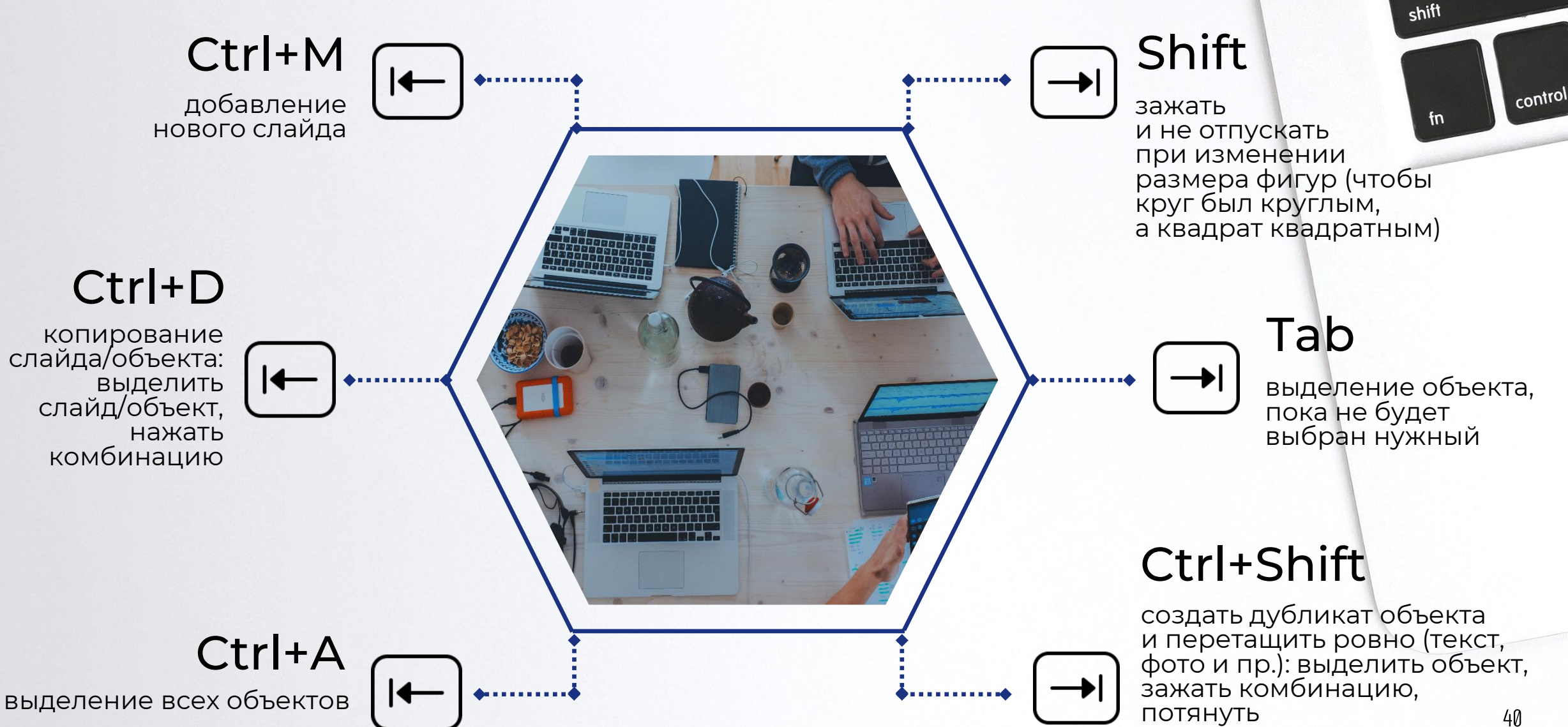

caps lock

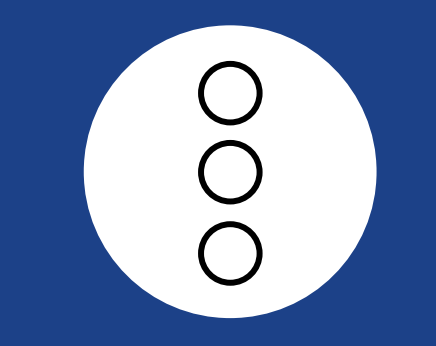

# Буллиты

#### Иконки – альтернатива буллитам

• Используйте в одной презентации иконки одного стиля

•Меняйте размер иконок пропорционально друг другу – иконки на слайде должны быть визуально равнозначными •Иконка должна соответствовать тексту и быть

узнаваемой

•Подбирайте простые контурные иконки. Чем меньше в иконке элементов, тем легче и быстрее она идентифицируется

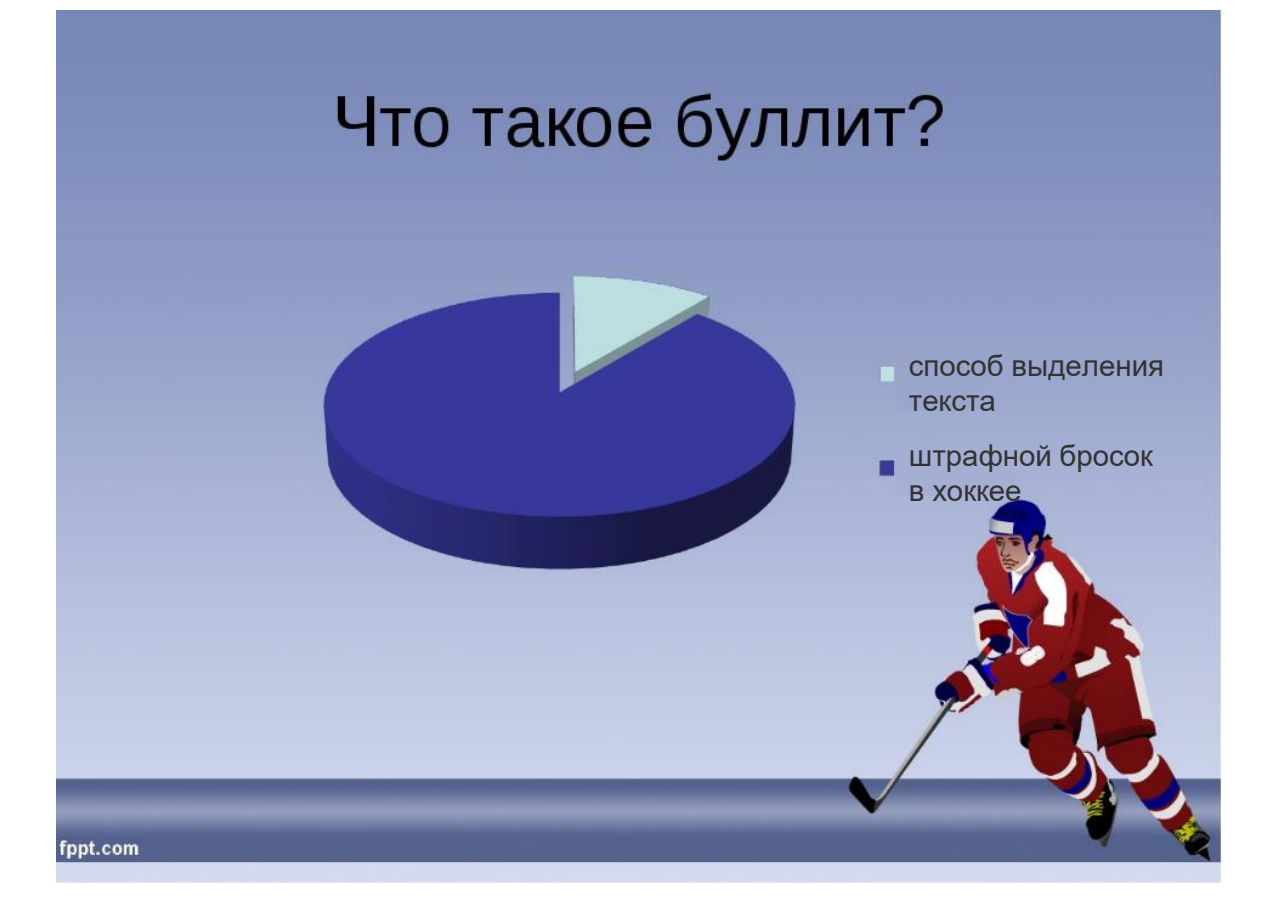

## <u> Иконки – альтернатива буллитам</u>

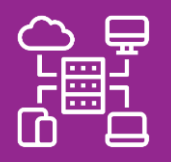

**Используйте**  в одной презентации **иконки одного стиля**

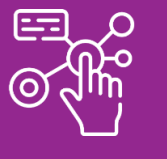

**Меняйте размер иконок пропорционально друг другу** – иконки на слайде должны быть визуально равнозначными

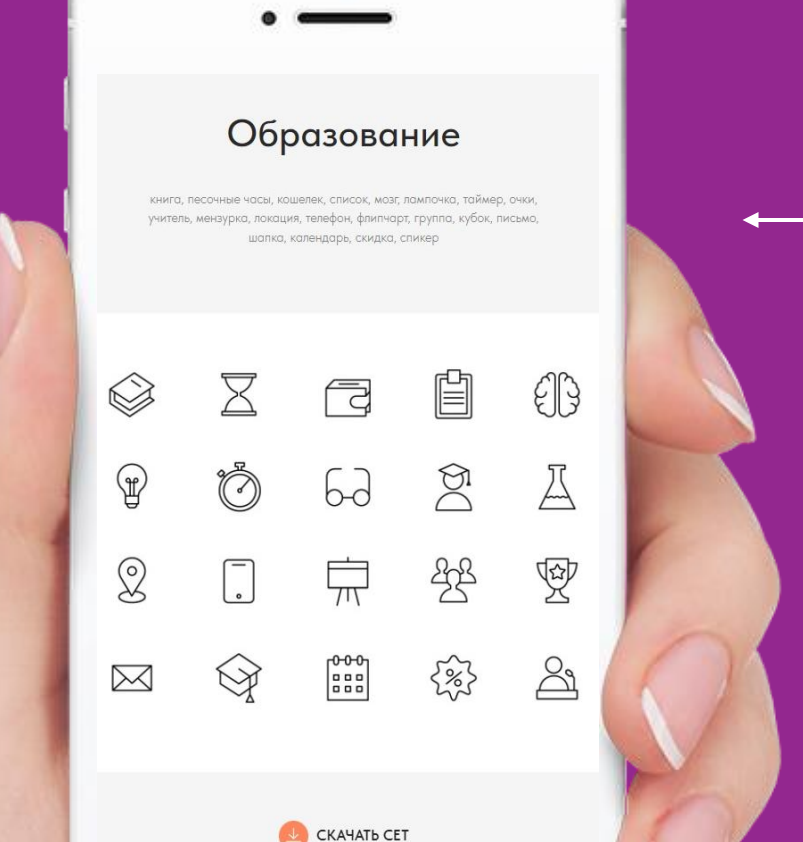

**Иконка должна соответствовать тексту** и быть узнаваемой

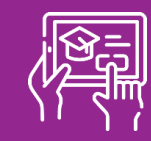

**Подбирайте простые контурные иконки**.

Чем меньше в иконке элементов, тем легче и быстрее она идентифицируется

## Библиотека иконок

#### Образование

Животный и растительный мир

٤  $\partial\!\!\!\!D$ 

١  $\mathbb{C}$ 

F W F

 $\bullet$ 

\* # @ \$ # \$

 $\qquad \qquad \text{is a} \qquad \qquad \text{is} \qquad \qquad$ 

 $\begin{picture}(160,17)(-20,0) \put(0,0){\line(1,0){150}} \put(10,0){\line(1,0){150}} \put(10,0){\line(1,0){150}} \put(10,0){\line(1,0){150}} \put(10,0){\line(1,0){150}} \put(10,0){\line(1,0){150}} \put(10,0){\line(1,0){150}} \put(10,0){\line(1,0){150}} \put(10,0){\line(1,0){150}} \put(10,0){\line(1,0){150}} \put(10,0){\line(1,$ 

S.

第 ↓

タ 第

 $\begin{picture}(40,40) \put(0,0){\vector(0,1){30}} \put(15,0){\vector(0,1){30}} \put(15,0){\vector(0,1){30}} \put(15,0){\vector(0,1){30}} \put(15,0){\vector(0,1){30}} \put(15,0){\vector(0,1){30}} \put(15,0){\vector(0,1){30}} \put(15,0){\vector(0,1){30}} \put(15,0){\vector(0,1){30}} \put(15,0){\vector(0,1){30}} \put(15,0){\vector(0,1){30}} \put(15,0){\vector(0$ 

**@ 举** 

**A** 

6

S. ٢

5 **Read** 

 $\mathbb{C}$ 

 $\mathbb{R}$ 

J

 $\mathbb{C}$  $\mathbb{Q}$ k) SARIAN SER

 $\mathbb{C}$ 

۵

المدين<br>المديني  $\epsilon$ 

 $\bigcirc$ 

Ð

涨

Онлайн-обучение

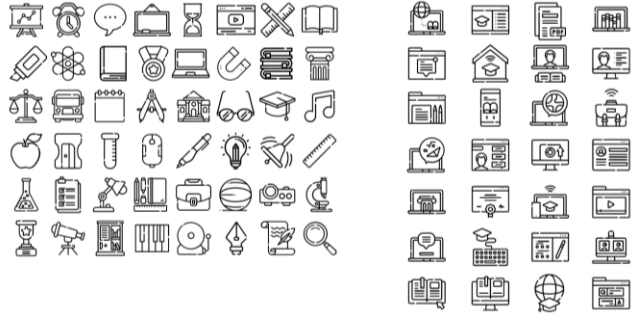

Инфографика

é

 $\overline{\mathbb{O}}$ 

 $\overline{\overset{\circ}{\mathcal{C}}}$ 

0

**idhah** 

❤

 $\circledcirc$ 

 $\mathbb{C}^{\scriptscriptstyle\rm I\hspace{-1pt}SL}$  $\bigoplus$ 

 $\boxed{\text{V}}$ </u>

௸

 $\begin{picture}(40,40) \put(0,0){\line(1,0){10}} \put(15,0){\line(1,0){10}} \put(15,0){\line(1,0){10}} \put(15,0){\line(1,0){10}} \put(15,0){\line(1,0){10}} \put(15,0){\line(1,0){10}} \put(15,0){\line(1,0){10}} \put(15,0){\line(1,0){10}} \put(15,0){\line(1,0){10}} \put(15,0){\line(1,0){10}} \put(15,0){\line(1,0){10}} \put(15,0){\line(1$ 

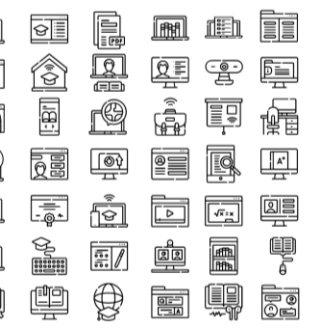

a<br>S H

ian de

 $\bigoplus$  $\circledcirc$ E

 $\begin{matrix} 0 \ \hline 0 \ \hline 0 \end{matrix}$ 

 $\boxtimes$ မိုင်း<br>၁၉

 $\bigoplus_{i=1}^n \mathbb{R}^n$ 血

A,

 $\hat{\mathbb{B}}$ 

**4** 

hi  $\mathbb{A}$  ©)

ůůů<br>ČČČČ

뜛

 $\begin{array}{c}\n\hline\n01 \\
\hline\n02 \\
\hline\n03\n\end{array}$ 

 $\bigoplus$ 凶

۱

සිසි  $M$ 

ŘΠ

 $\circledcirc$ 

IÈ

RA

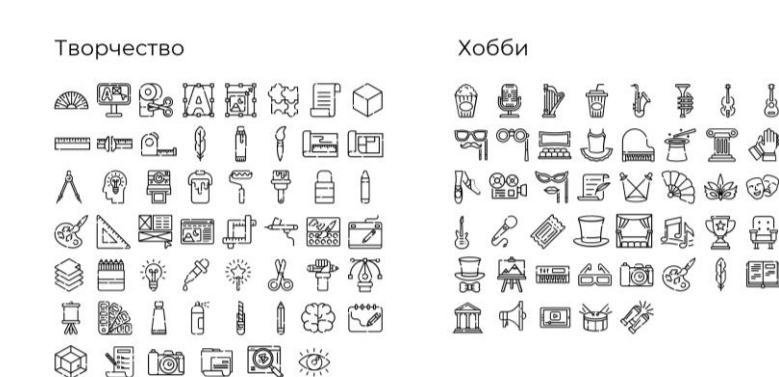

Продвижение,<br>командная работа

 $\mathbb{R}^p$  if  $\circledcirc$  or g if e ු<br>ගම 園 圉 ම් 吨 譚 | 紫 画量 888<br>888 員  $\overline{\overline{\Psi}}$  $\mathbb{R}^2$ **ind** 8 市事⑥※晟又需 (D)<br>10 g<br>a a 匘  $\overline{\dot{\heartsuit}}$ 噚 海路中最早回乡尤  $\bar{\mathbb{Q}}$ P <u>ශ්</u>  $\left[\bar{\bar{A}}\right]\left[\bar{\bar{B}}\right]$  $\begin{picture}(130,140) \put(0,0){\line(1,0){15}} \put(15,0){\line(1,0){15}} \put(15,0){\line(1,0){15}} \put(15,0){\line(1,0){15}} \put(15,0){\line(1,0){15}} \put(15,0){\line(1,0){15}} \put(15,0){\line(1,0){15}} \put(15,0){\line(1,0){15}} \put(15,0){\line(1,0){15}} \put(15,0){\line(1,0){15}} \put(15,0){\line(1,0){15}} \put(15,0){\line$ 麪 園 **Time** 躢 ් ලා ● 品典 热 中 最 少 血 E<sub>P lill</sub> 心画  $\begin{picture}(120,115) \put(0,0){\line(1,0){15}} \put(15,0){\line(1,0){15}} \put(15,0){\line(1,0){15}} \put(15,0){\line(1,0){15}} \put(15,0){\line(1,0){15}} \put(15,0){\line(1,0){15}} \put(15,0){\line(1,0){15}} \put(15,0){\line(1,0){15}} \put(15,0){\line(1,0){15}} \put(15,0){\line(1,0){15}} \put(15,0){\line(1,0){15}} \put(15,0){\line$ ₽ 溉 勶 **电电子电子面由压** ė  $28 - 10$ 粵 圃  $\begin{array}{c} \mathbb{A} \ \mathscr{P} \ \hline \ \mathbb{B} \ \mathbb{B} \ \mathbb{B} \ \mathbb{R} \ \mathbb{R} \ \mathbb{S} \ \mathbb{S} \ \mathbb{S} \ \mathbb{S} \ \mathbb{S} \ \mathbb{S} \ \mathbb{S} \ \mathbb{S} \ \mathbb{S} \ \mathbb{S} \ \mathbb{S} \ \mathbb{S} \ \mathbb{S} \ \mathbb{S} \ \mathbb{S} \ \mathbb{S} \ \mathbb{S} \ \mathbb{S} \ \mathbb{S} \ \mathbb{S} \ \mathbb{S} \ \mathbb{S} \ \mathbb{S}$  $\mathbb{R}$ 옯 蟲  $\overline{\mathbb{R}^0}$ 扇 6

C<sub>O</sub>

Цели и результаты

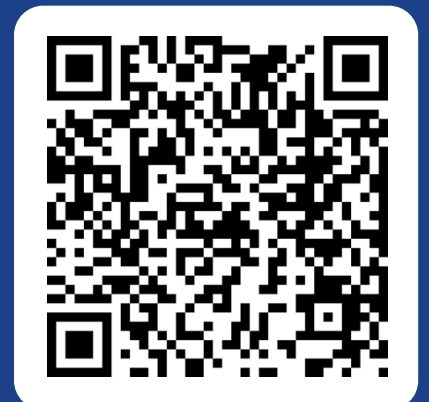

## **БАНК НАКЛЕЕК**

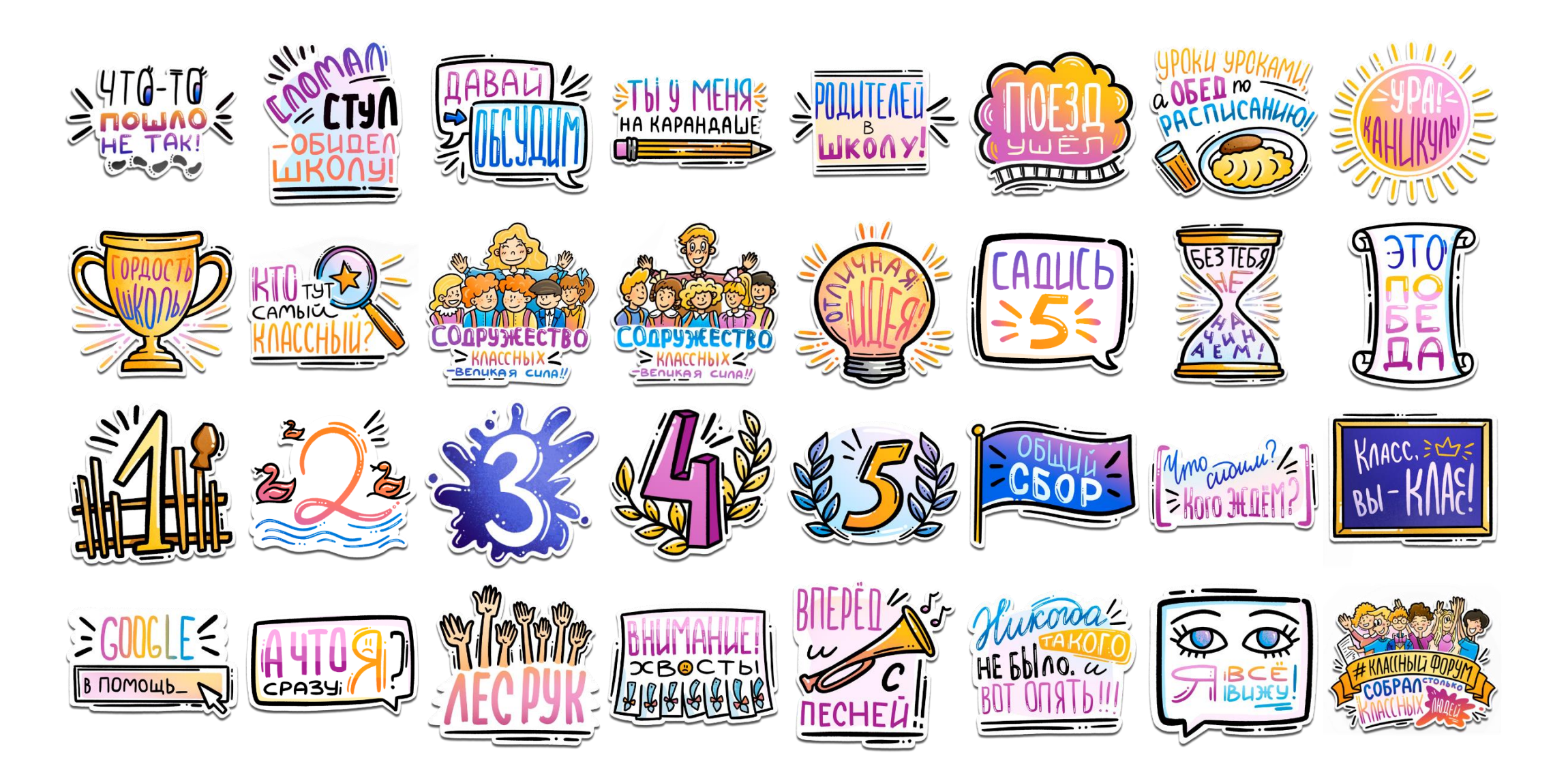

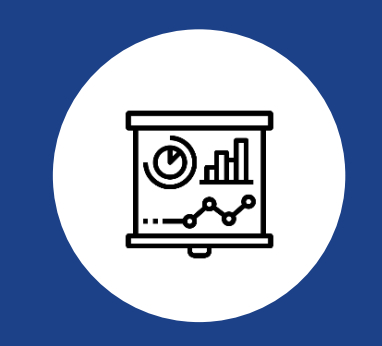

# От слов - к делу

Как сделать слайд наглядным?

- Используйте направляющие и выравнивание убедитесь, что текстовые блоки выровнены относительно границ слайда и друг друга.
- Откажитесь от эффектов и выделения: отражение, тень, размытие, рельеф, подсветка, курсив, жирный, подчёркивание. Как правило шрифт уже подразумевает стиль начертания.
- Расставляйте акценты используйте иконки, крупные цифры, применяйте шрифт разного регистра.
- Следуйте единому стилю выберите шрифт, форму и цветовую гамму, которые будут сопровождать всю вашу презентацию.

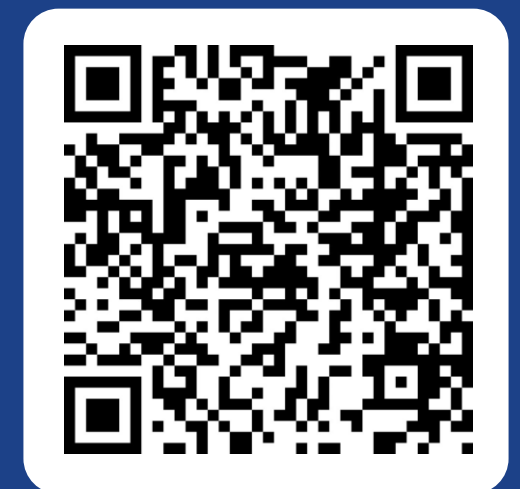

## Как сделать слайд наглядным?

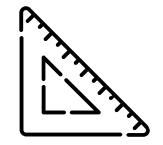

Используйте направляющие и выравнивание – убедитесь, что текстовые блоки выровнены относительно границ слайда и друг друга

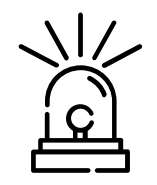

Откажитесь от эффектов и выделения: отражение, тень, размытие, рельеф, подсветка, курсив, жирный, подчёркивание. Как правило шрифт уже подразумевает стиль

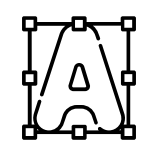

Расставляйте акценты – используйте иконки, крупные цифры, применяйте шрифт разного регистра

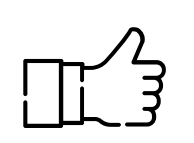

Следуйте единому стилю – выберите шрифт, форму и цветовую гамму, которые будут сопровождать всю вашу презентацию

# Шрифт, форма, цвет

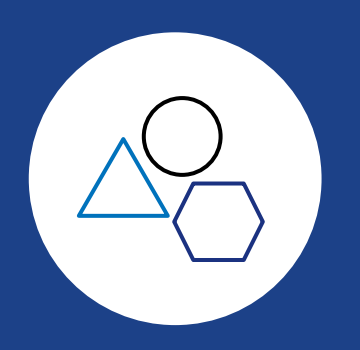

## **ШрифтШрифтШрифтШрифт**

ШрифтШрифтШрифтШрифтШрифтШрифтШрифт

## ШрифтШрифтШрифтШрифт

LLIPMOTILIPMOTILIPMOTILIPMOTI ШрифтШрифтШрифтШрифтШрифт ШрифтШрифт **IllpughnIllpughnIllpughnIllpughn** 

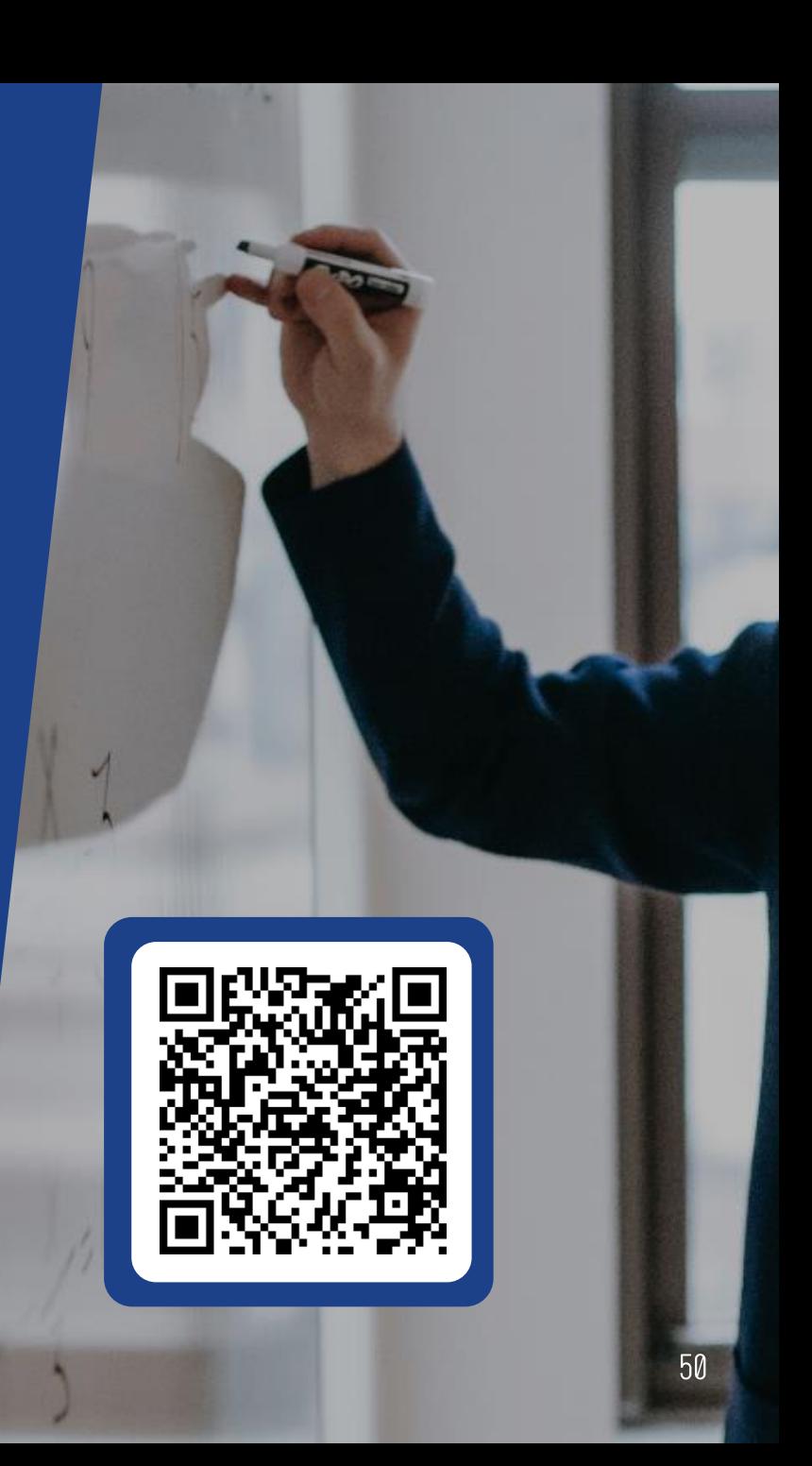

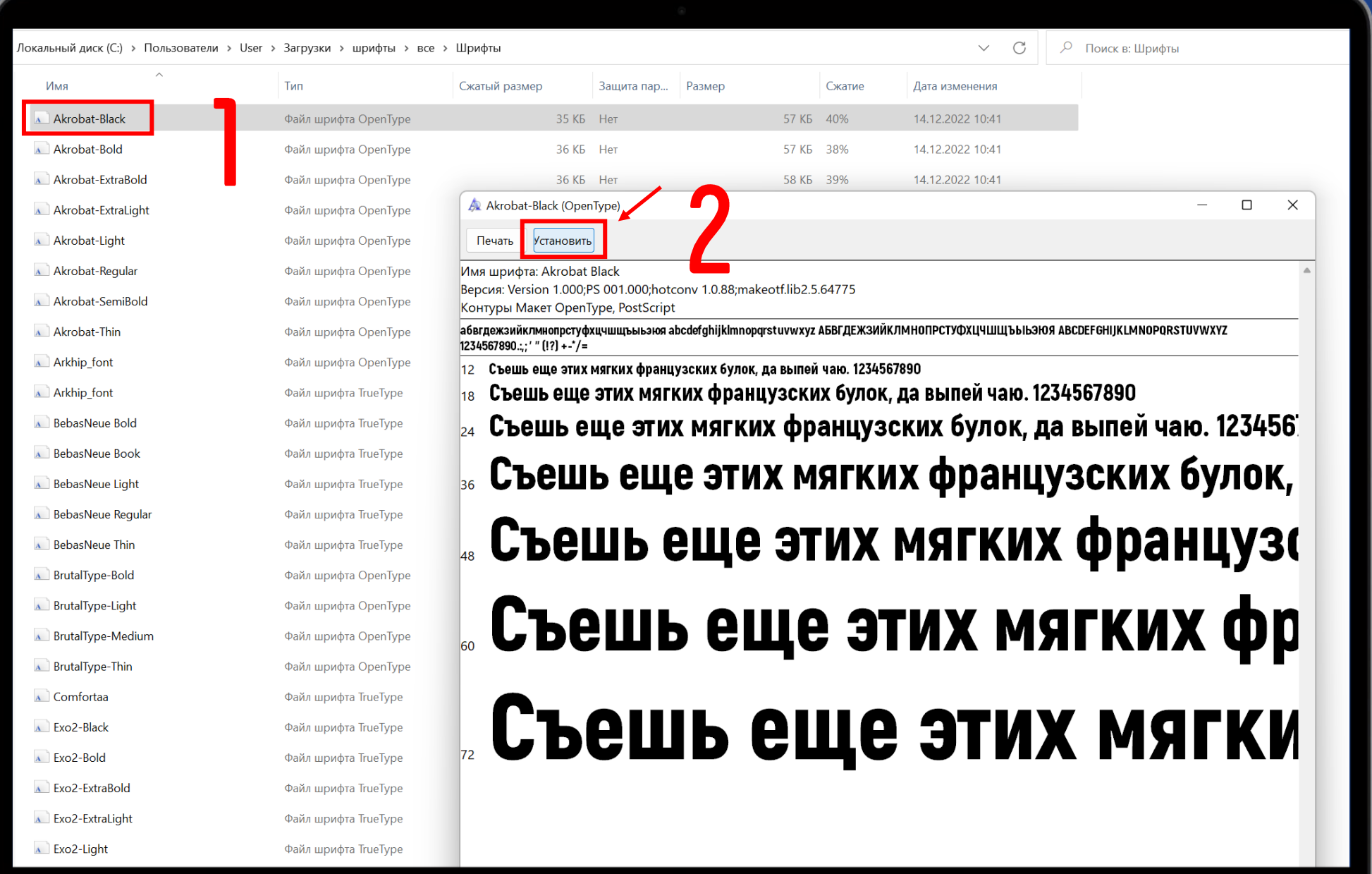

# Как работать со шрифтами

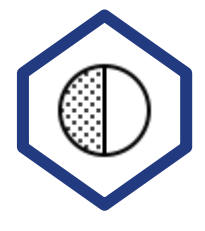

### Контраст

соблюдайте контраст между фонами и шрифтом

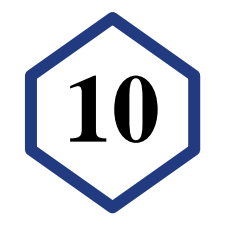

## Акценты

делайте акцент на цифрах или отдельных Заглавные буквы **10** словах. Цифра может быть написана и 120 pt, если она важна

## Типы шрифтов

шрифты с засечками лучше читаются, шрифты без засечек отлично подходят для заголовков

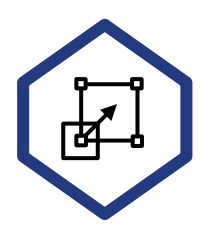

**АА**

### Размеры заголовка и основного текста

размеры шрифтов заголовка и основного текста на слайдах должны отличаться в несколько раз

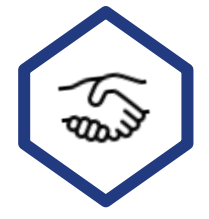

## Согласованность

используйте не более двух шрифтов для всей презентации

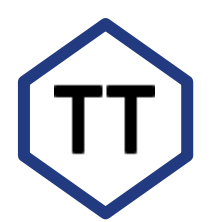

обращайте внимание на уместность использования заглавных букв

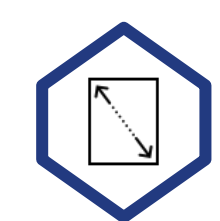

### Размер шрифта и межстрочные интервал

постарайтесь не использовать размер шрифта менее чем 14 pt

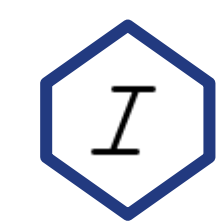

## Скриптовые и курсивные шрифты

избегайте скриптовых и курсивных шрифтов, они имеют свойство плохой читаемости

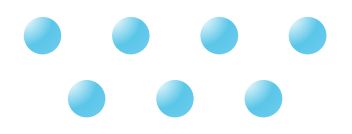

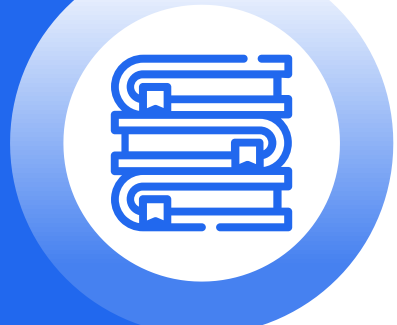

## **Шрифт Montserrat:**

Montserrat

## **Montserrat SemiBold**

Montserrat ExtraLight

## **Montserrat ExtraBold**

Montserrat Medium

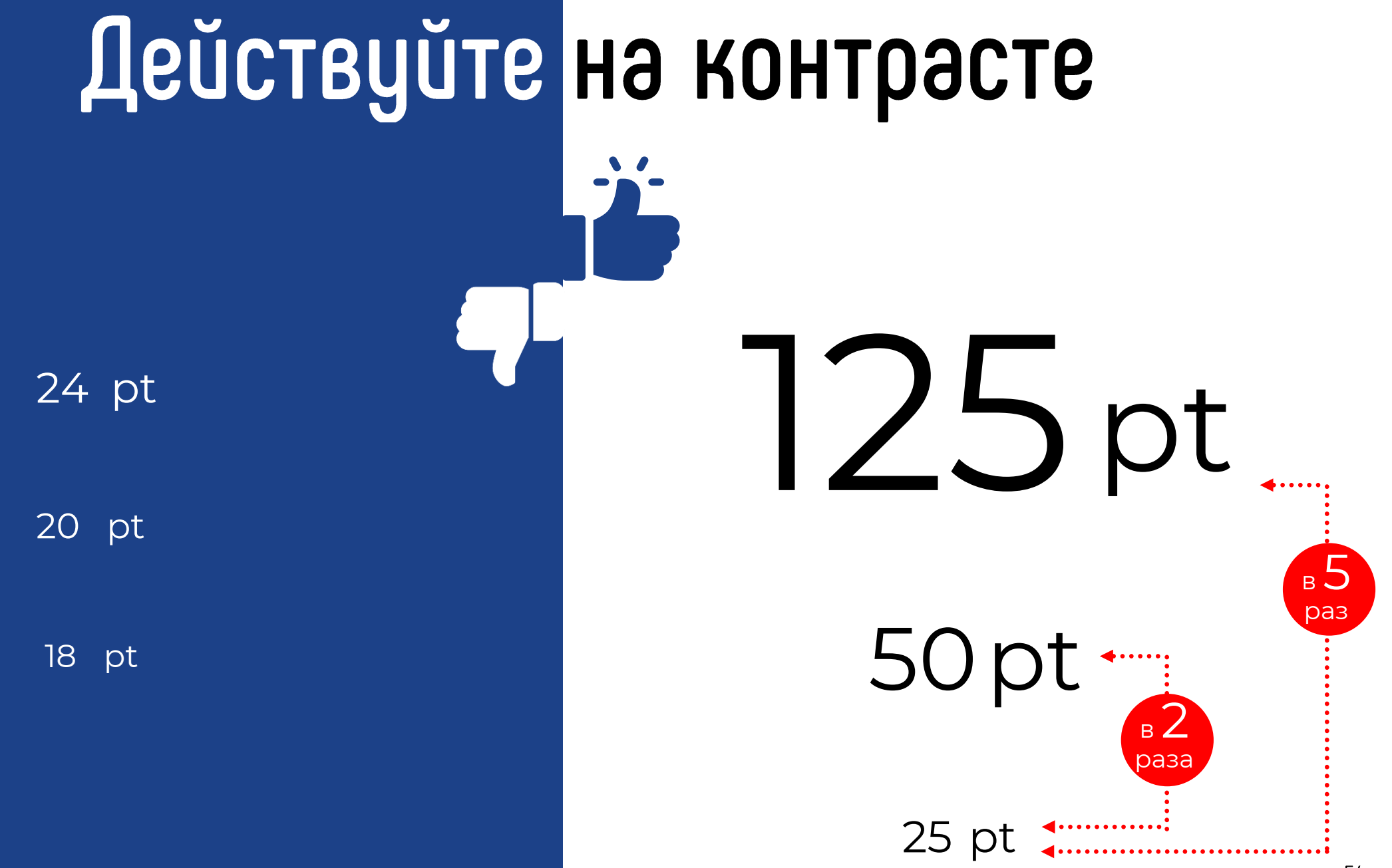

# Форма

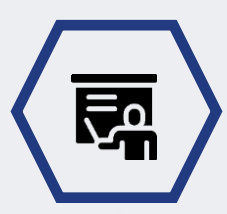

## Хороший дизайн презентации

это повторяемость элементов, и это не только шрифт и цвет, но и форма

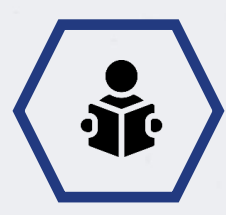

## Выберите фигуру или символ

которые будут сопровождать всю вашу презентацию в различных вариациях

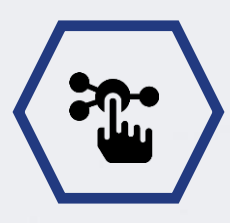

## Это может быть круг, ромб,

шестиугольник, стрелка или линия - главное, чтобы выбранный объект в том или ином виде присутствовал практически на каждом слайде

55

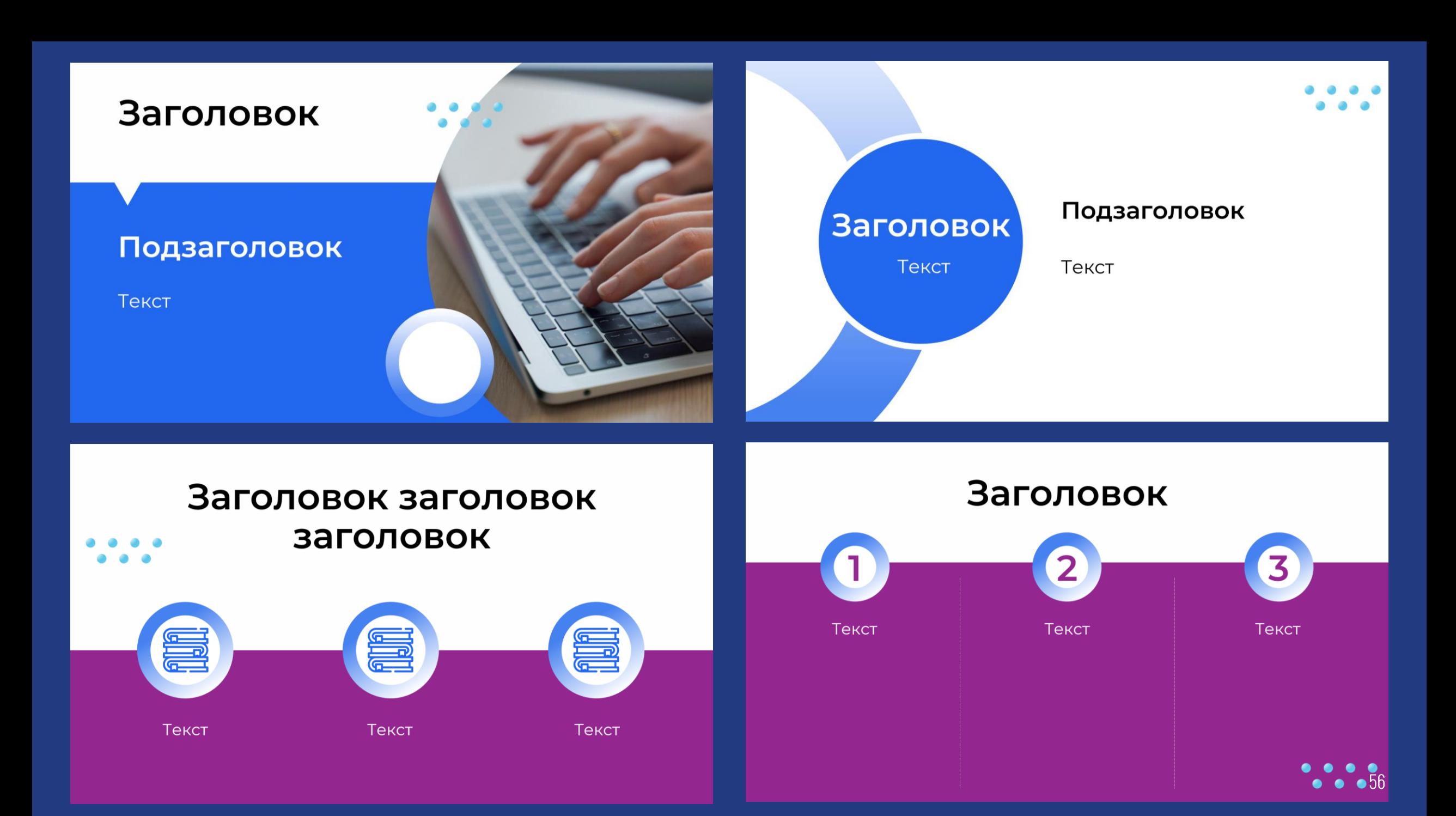

# UBET

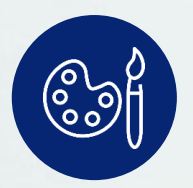

Важная визуальная составляющая презентации

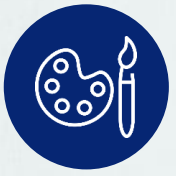

Цвет может менять отношение аудитории – от агрессии до расслабленности и дружелюбия

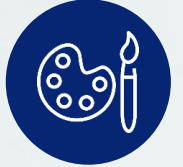

При выборе цвета нужно отталкиваться от корпоративного стиля или тематики презентации

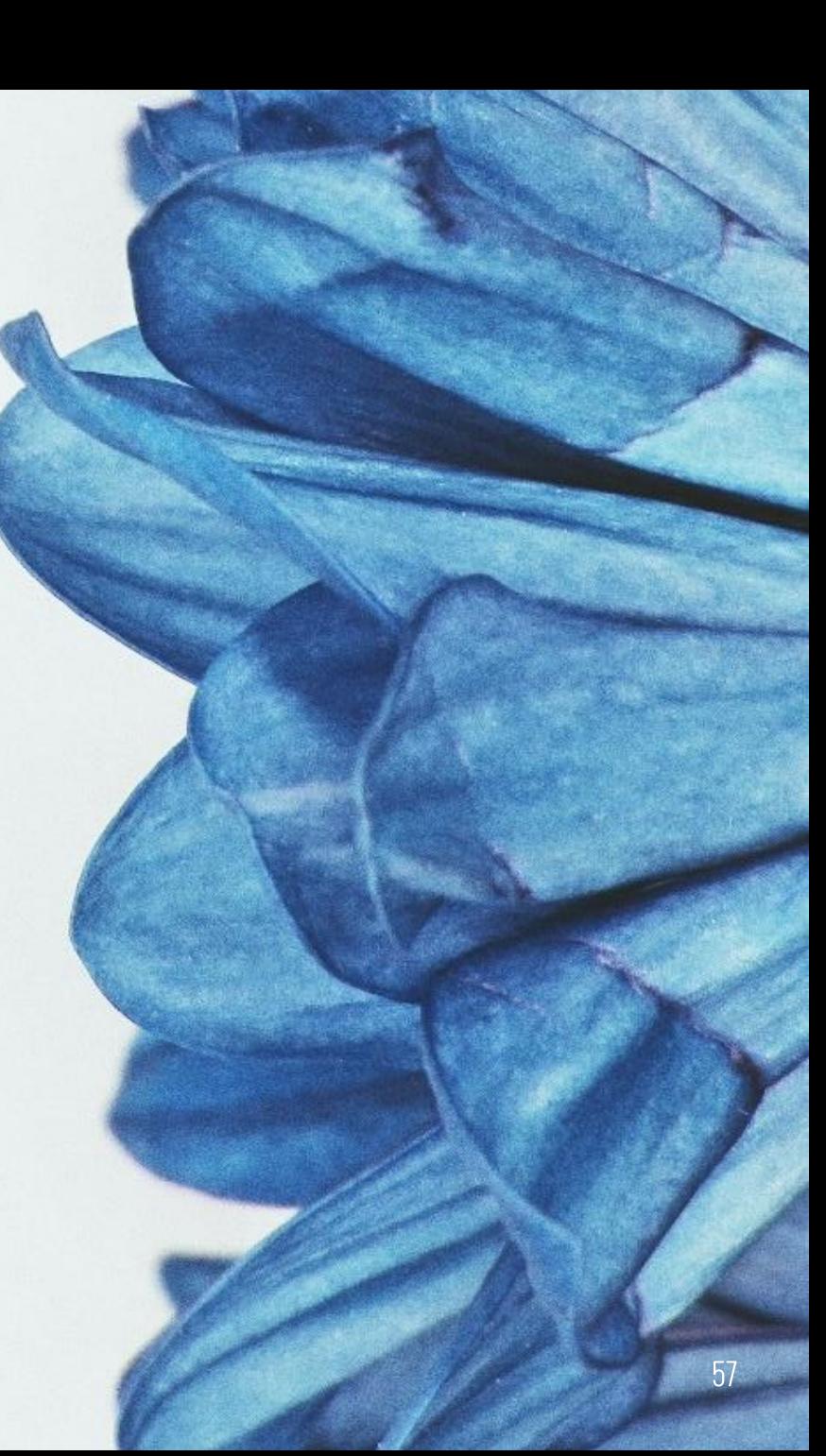

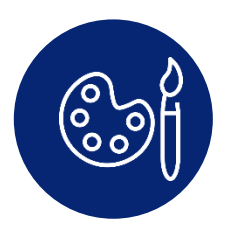

## Цвета

Используйте не более четырёх цветов – базовые (черный и белый) + ваш основной цвет на выбор + цвет для акцентов

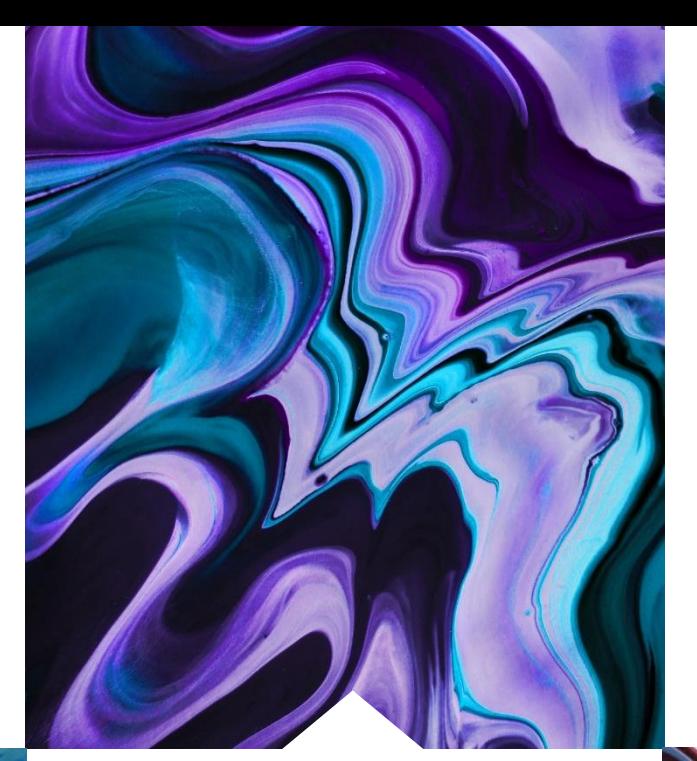

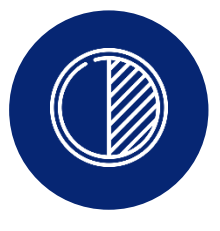

## Контраст

Дело не в цветах, а в их сочетаниях. Помните про контраст фона и элементов презентации

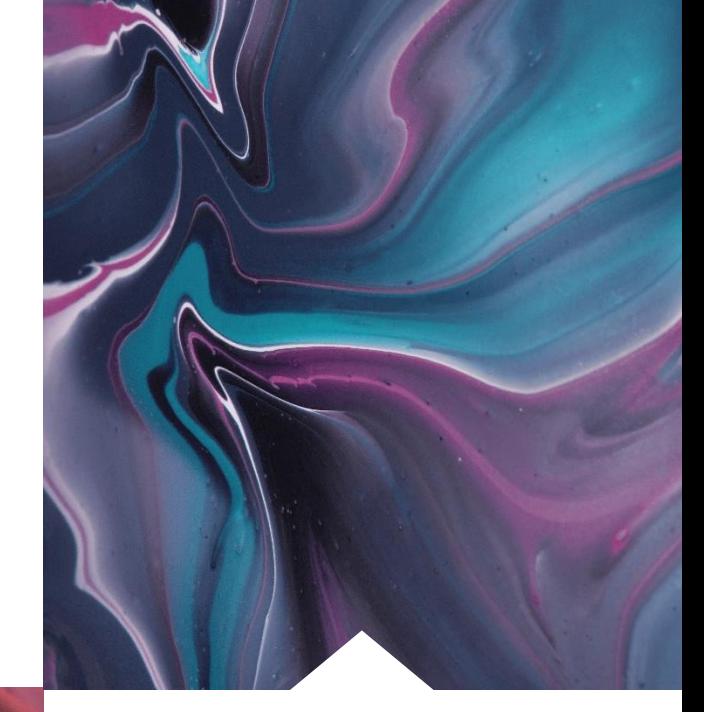

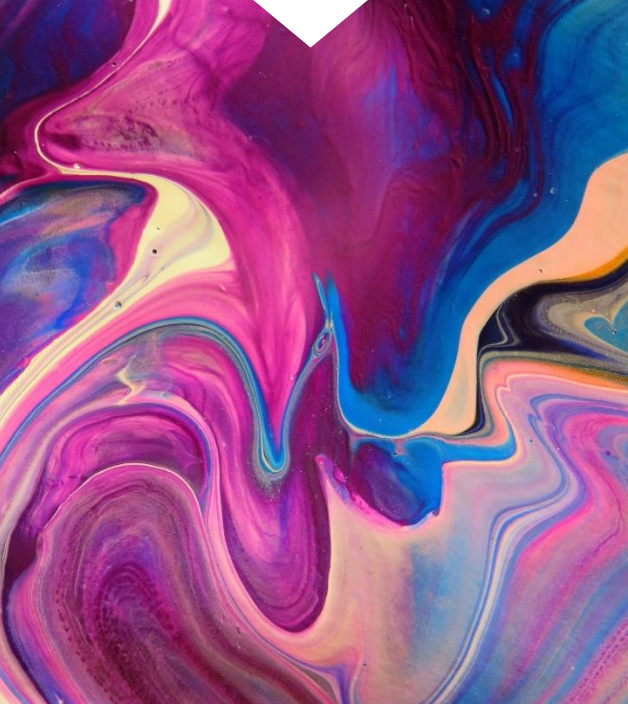

# أضطأ

## Тени, градиент, размытие

Будьте осторожны с тенями, градиентом и размытием. По возможности, не используйте их

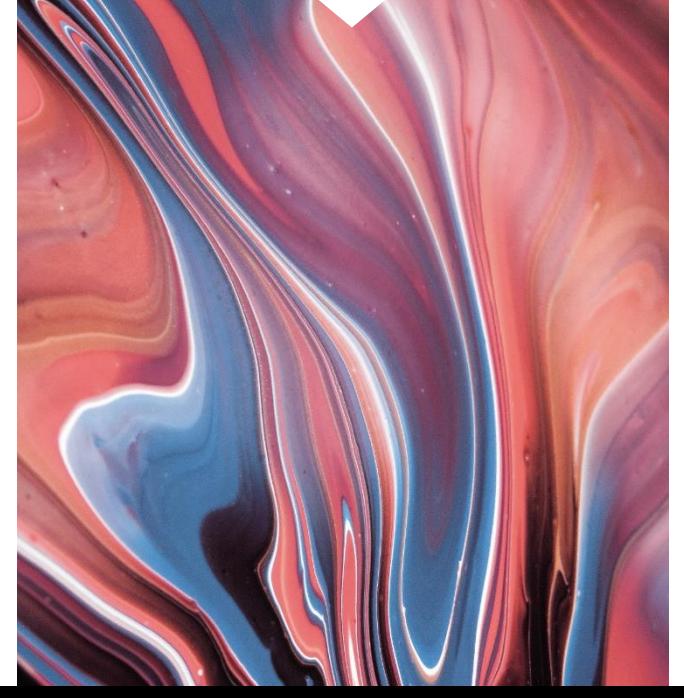

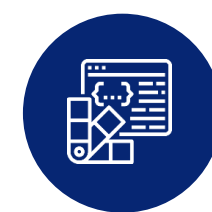

# Корпоративный<br>стиль (шаблон)

Если у вас имеется корпоративный стиль компании или шаблон, смело обращайтесь к нему

# Цвета в шаблоне:

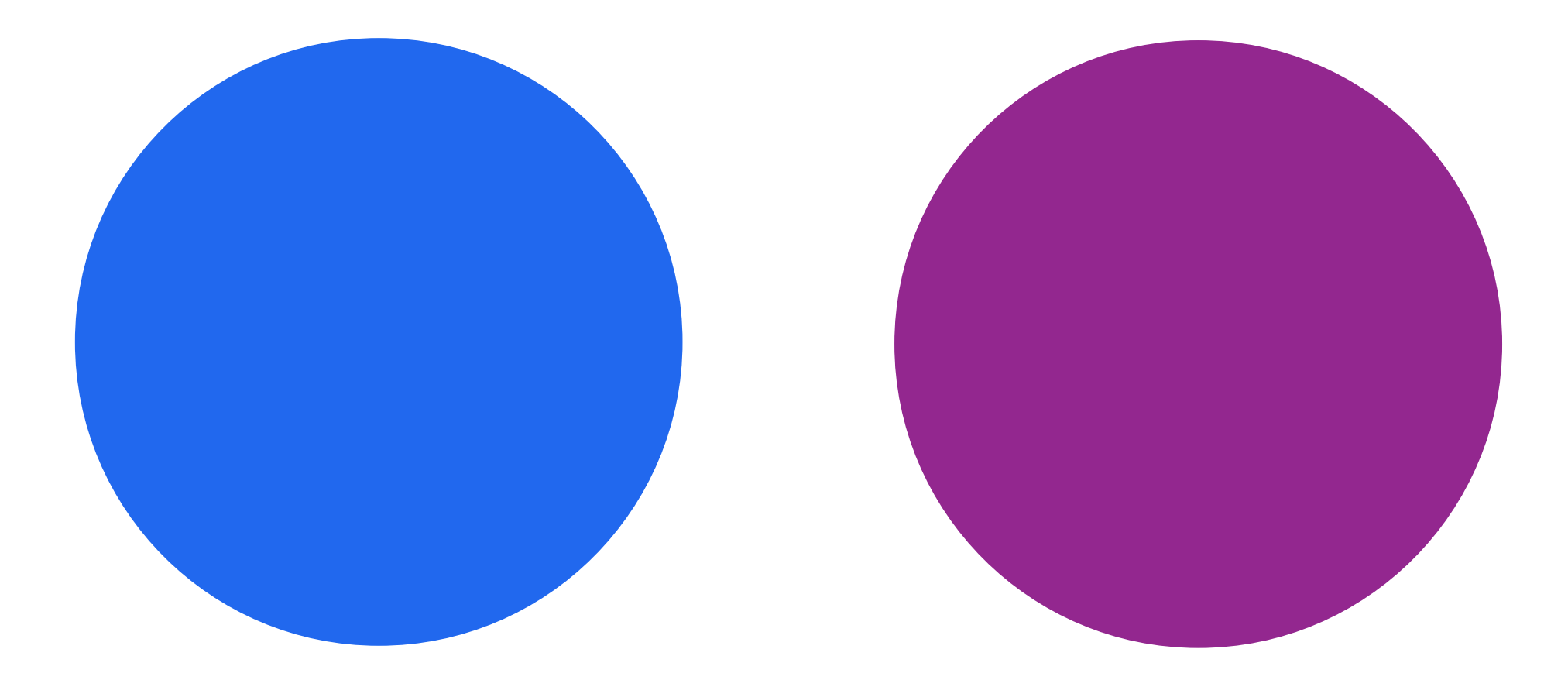

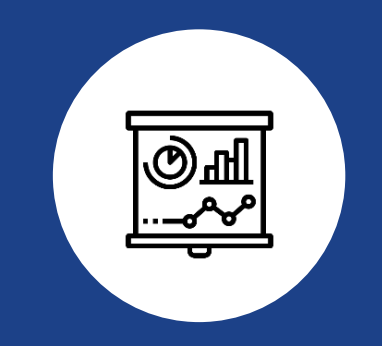

# От слов - к делу

## Как сделать слайд наглядным?

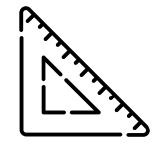

Используйте направляющие и выравнивание – убедитесь, что текстовые блоки выровнены относительно границ слайда и друг друга

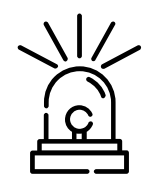

Откажитесь от эффектов и выделения: отражение, тень, размытие, рельеф, подсветка, курсив, жирный, подчёркивание. Как правило шрифт уже подразумевает стиль

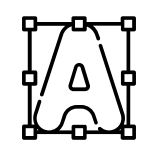

Расставляйте акценты – используйте иконки, крупные цифры, применяйте шрифт разного регистра

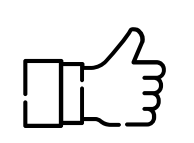

Следуйте единому стилю – выберите шрифт, форму и цветовую гамму, которые будут сопровождать всю вашу презентацию

## **Как сделать слайд наглядным?**

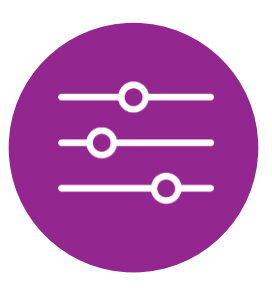

#### **Используйте направляющие и выравнивание**

Убедитесь, что текстовые блоки выровнены относительно границ слайда и друг друга

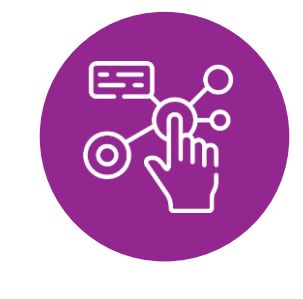

### **Расставляйте акценты**

Используйте иконки, крупные цифры, применяйте шрифт разного регистра

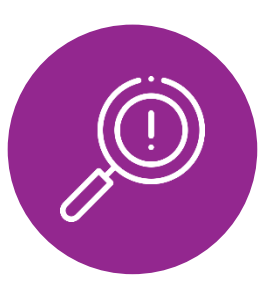

#### **Откажитесь от эффектов и выделения**

Отражение, тень, размытие, рельеф, подсветка, курсив, жирный, подчёркивание. Как правило шрифт уже подразумевает стиль начертания

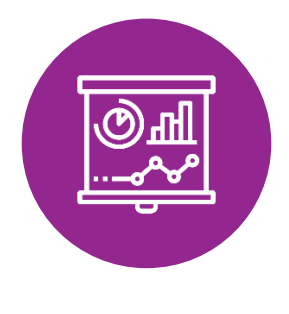

### **Следуйте единому стилю**

Выберите шрифт, форму и цветовую гамму, которые будут сопровождать всю вашу презентацию

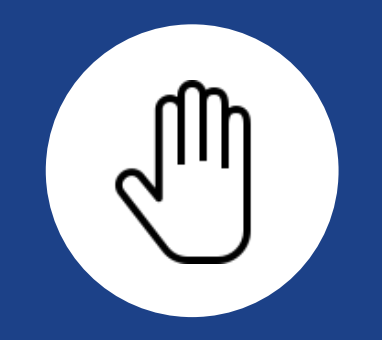

# Пять смысловых единиц на слайде

## Управление информацией

#### тематический каркас

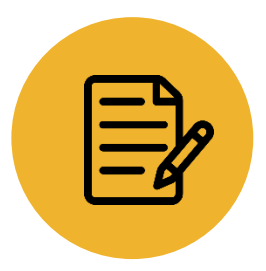

#### Трекер контактов

как инструмент организации<br>безопасного образовательного пространства при управлении информацией

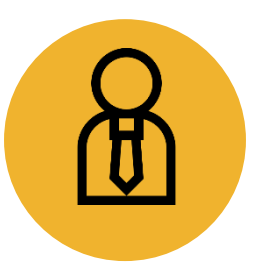

#### **Управление**

информационными ресурсами современной ШКОЛЫ

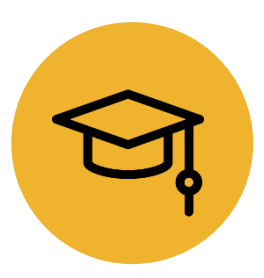

#### Цифровая педагогика

и открытые образовательные ресурсы школы

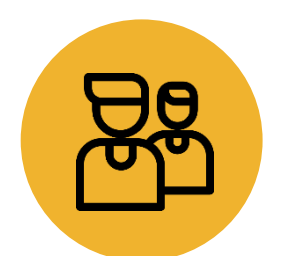

#### Организация взаимодействия

с участниками отношений в сфере образования и социальными партнерами

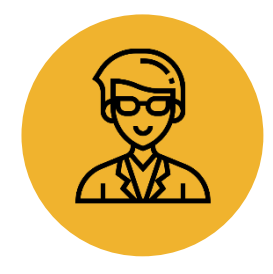

#### Функционал цифрового решения

в процессе сопровождения<br>индивидуальной образовательной траектории школьника

## Признаки онлайн-игровой зависимости

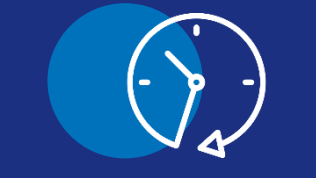

### Наращивание дозы

Увеличение времени, проводимого за компьютерными играми

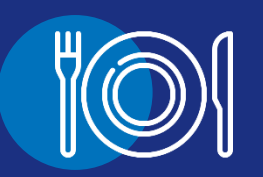

### Изменение пищевого поведения

Постоянное переедание **ИЛИ ОТКАЗ ОТ ЕДЫ** 

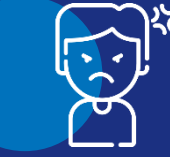

### Приступы гнева

В ответ на запреты<br>пользоваться телефоном, планшетом и пр.

65

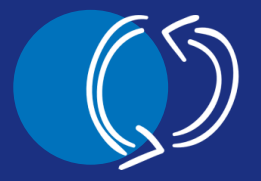

Изменение формы поведения

**Игровая активность** начинает подменять собой формы реальной жизни

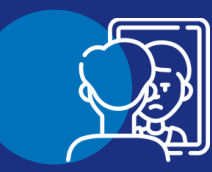

## Синдром отмены

Укудшение ЭМОЦИОНАЛЬНОГО самочувствия вне игровой активности

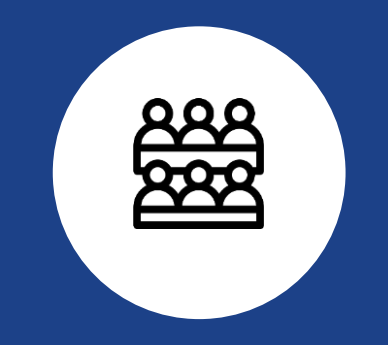

# Шесть смысловых единиц на слайде

## Не отвечать на комментарии и не оскорблять нападающего

Не следует вступать в переписку с агрессором, оправдываться и пытаться что-то объяснить. Именно этих реакций от вас и добиваются

**Exite** 

## Внимательно следить за своими публикациями

Не стоит публиковать информацию личного карактера, ставить геотеги. Личные фото, даже отправленные друзьям, могут попасть в общий доступ

### Обратиться к администрации ШКОЛЫ И ПСИКОЛОГУ

Если интернет-травлю организовали одноклассники подростка, важно обратиться к классному руководителю. А псиколог поможет справиться с внутренним напряжением и почувствовать себя уверенно

<u>[O]</u> Как действовать тем, кто стал ЖЕРТВОЙ кибербуллинга? **B** 

### Сокранять скриншоты переписки и доказательства травли

В случае реальной опасности они послужат доказательством для подачи заявления в полицию, еще их можно показать классному руководителю, социальному педагогу в школе

Отправить жалобу в службу поддержки социальной сети

что его заблокируют модераторы

Чем больше жалоб поступит на обидчика, тем выше вероятность,

Добавить агрессора в черный список

Ограничьте человеку, который вас оскорбляет, доступ к своей странице, чтобы у него не было возможности вам писать

# Физические термины

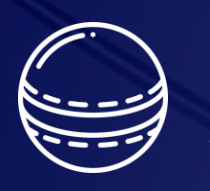

## Физическое тело -

материальный объект, имеющий массу, форму, объём

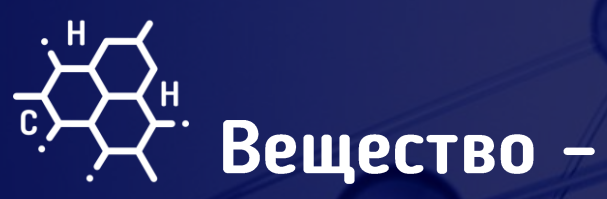

всё то, из чего состоят физические тела

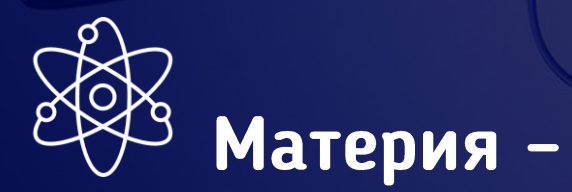

всё то, что существует во Вселенной независимо от нашего сознания (небесные тела, растения, животные и др.)

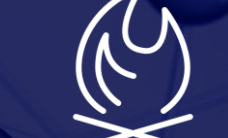

## Физические явления -

изменения, происходящие с физическими телами

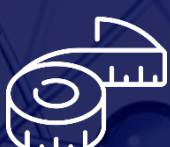

## Физические величины -

измеряемые свойства тел или явлений

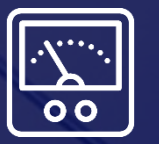

## Физические приборы -

специальные устройства, которые предназначены для измерения физических величин и проведения опытов

# Диаграммы, графики, таблицы

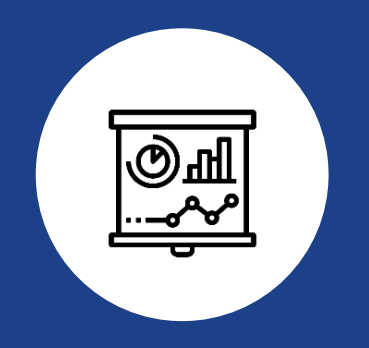

Диаграмма 2. Крупнейшие страны мира по численности населения. (млн. человек).

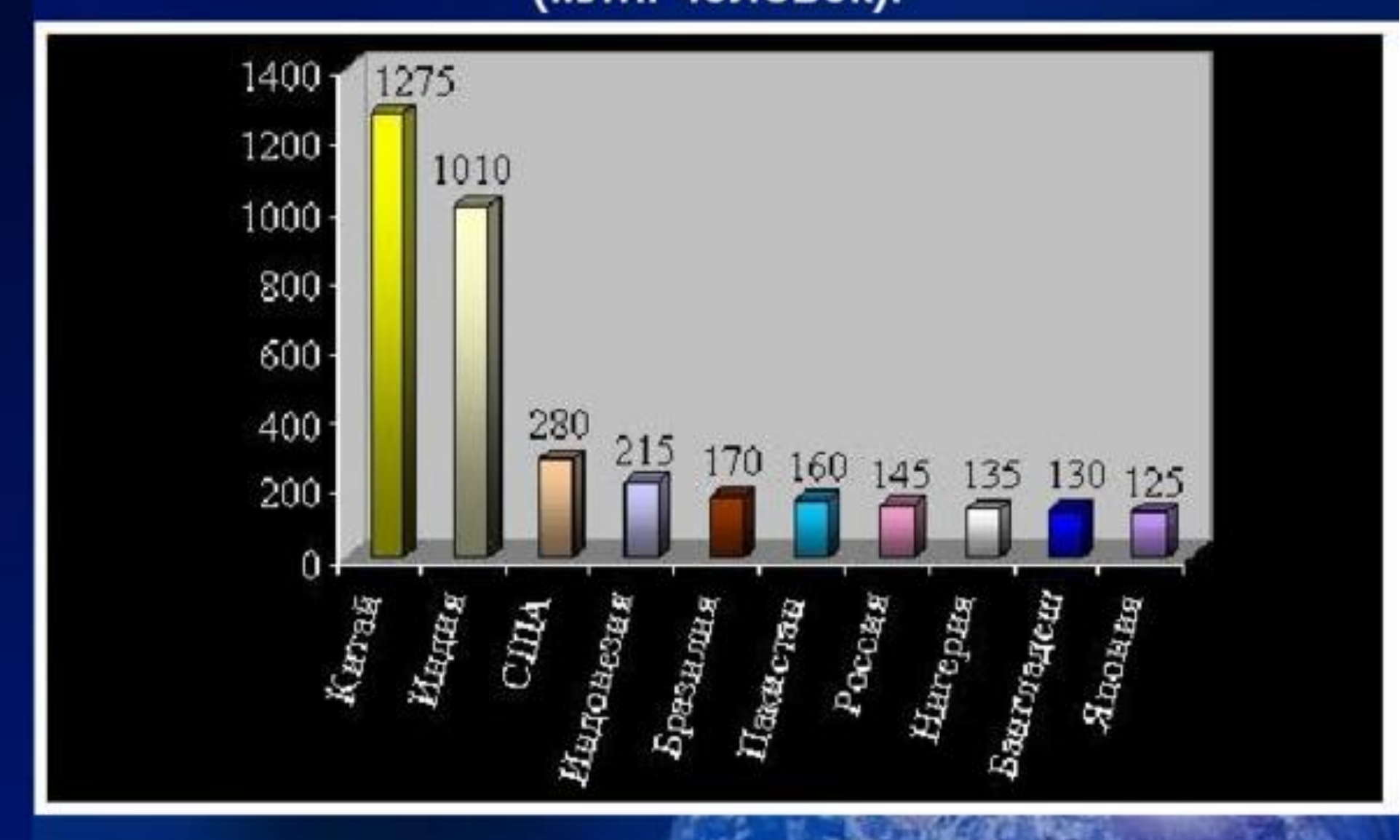

## Крупнейшие страны мира по численности населения

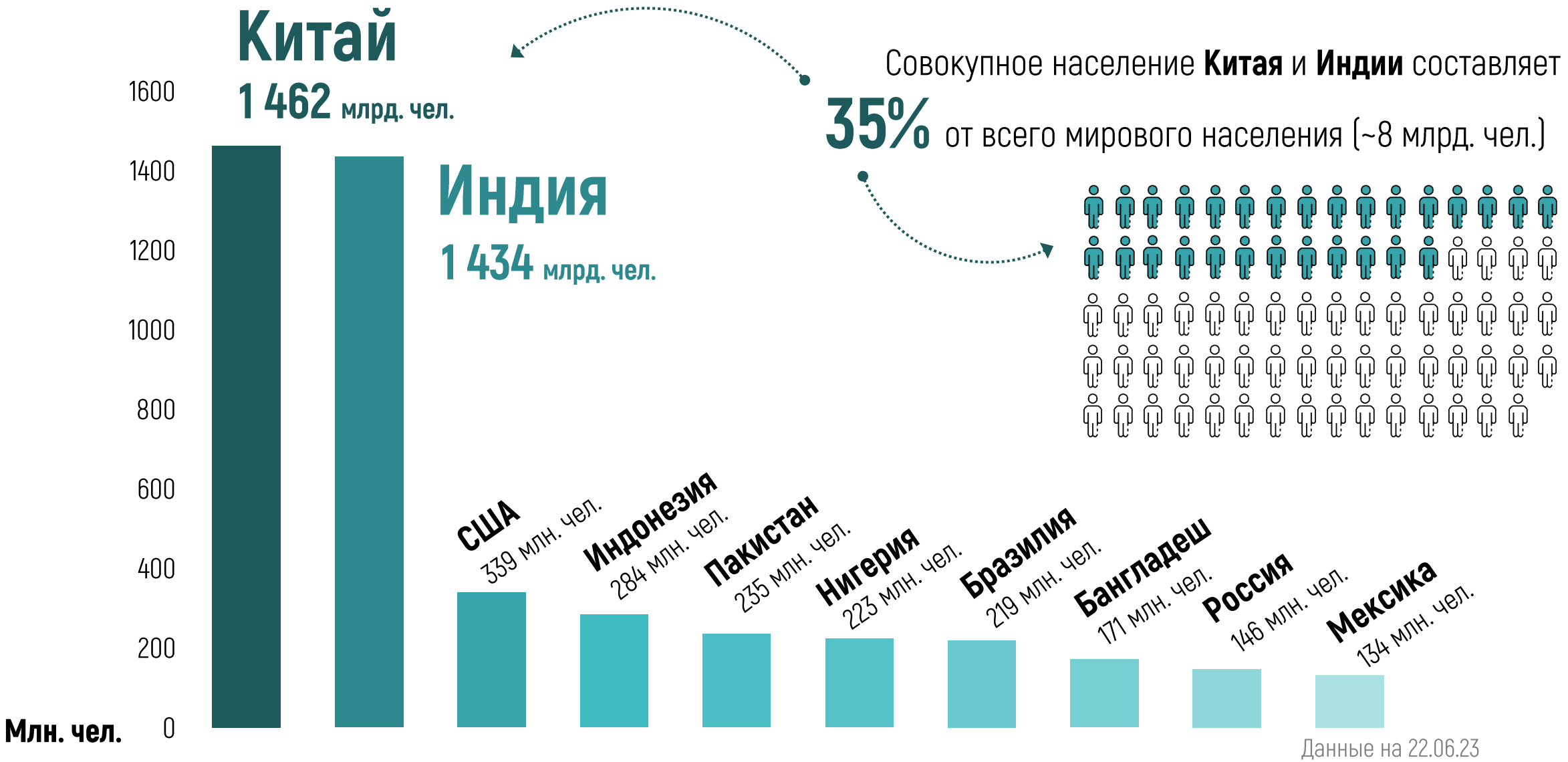

 $71$ 

## ФАКТОРЫ, ВЛИЯЮЩИЕ НА ЗДОРОВЬЕ

Индивидуальное здоровье в основном зависит от четырех факторов:

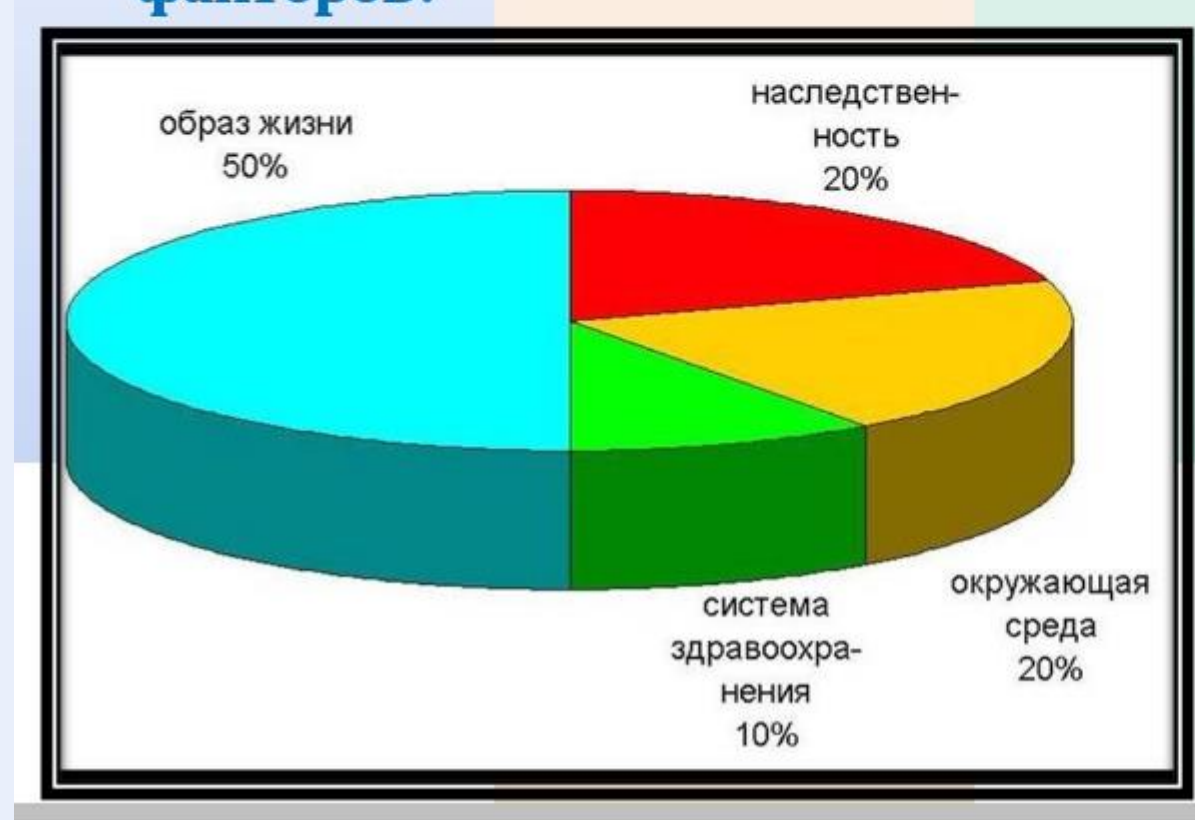

биологические факторы (наслёдственность) около 20%; окружающая среда (природная, техногенная, социальная) - 20%; служба здоровья  $-10\%;$ индивидуальный образ жизни - 50%.
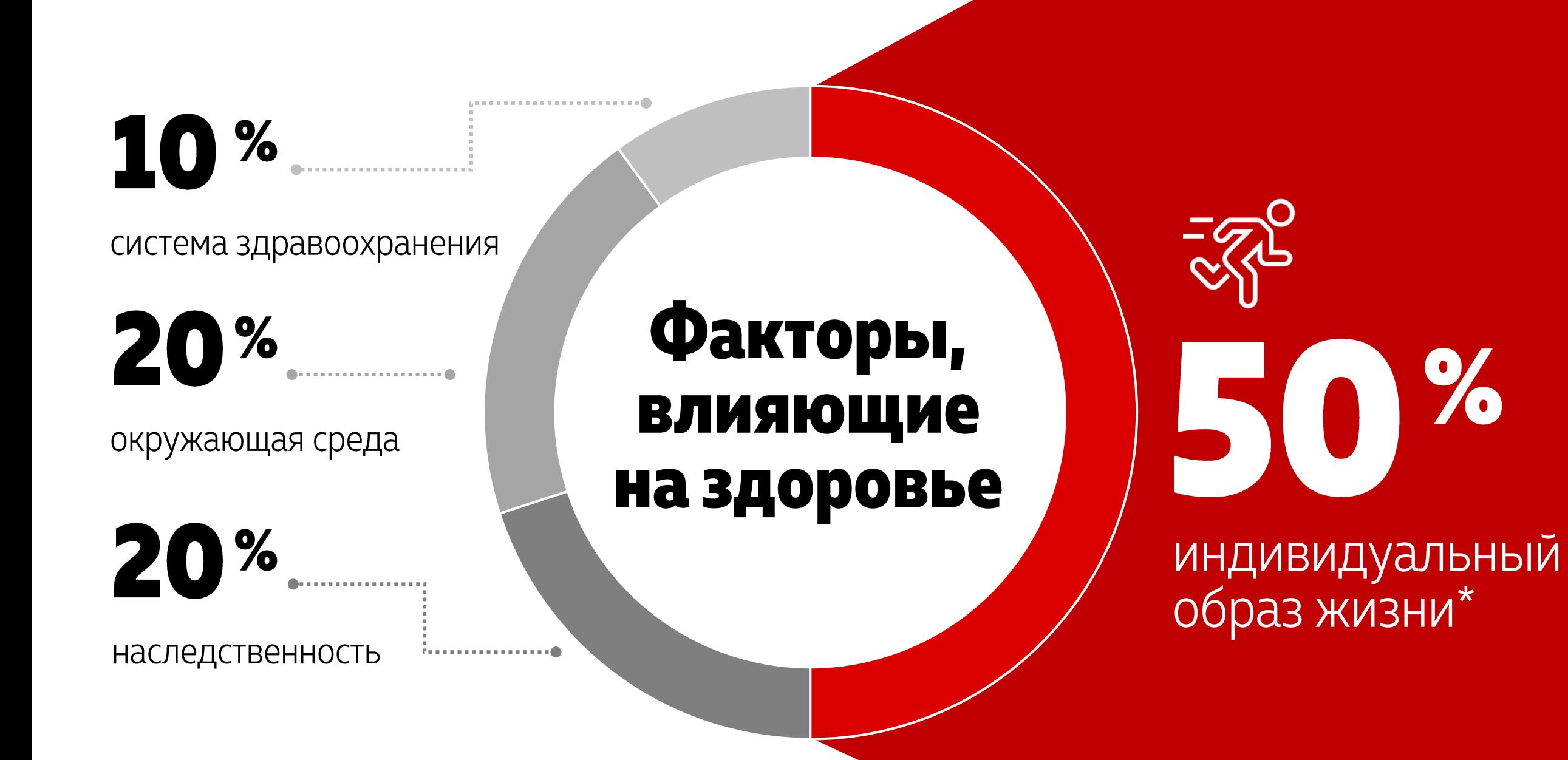

## **Заголовок заголовок заголовок**

Текст

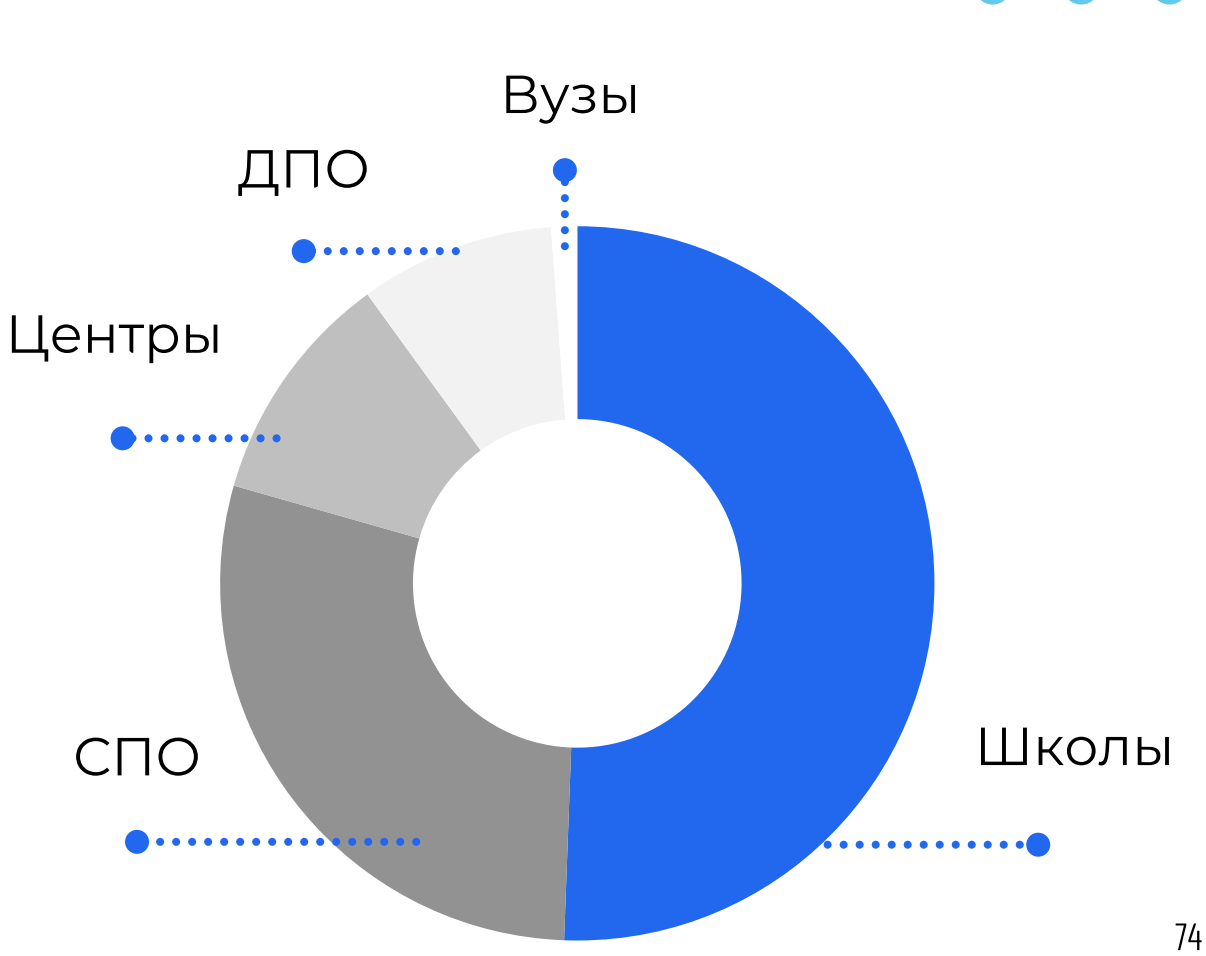

## Скорость звука в различных веществах.

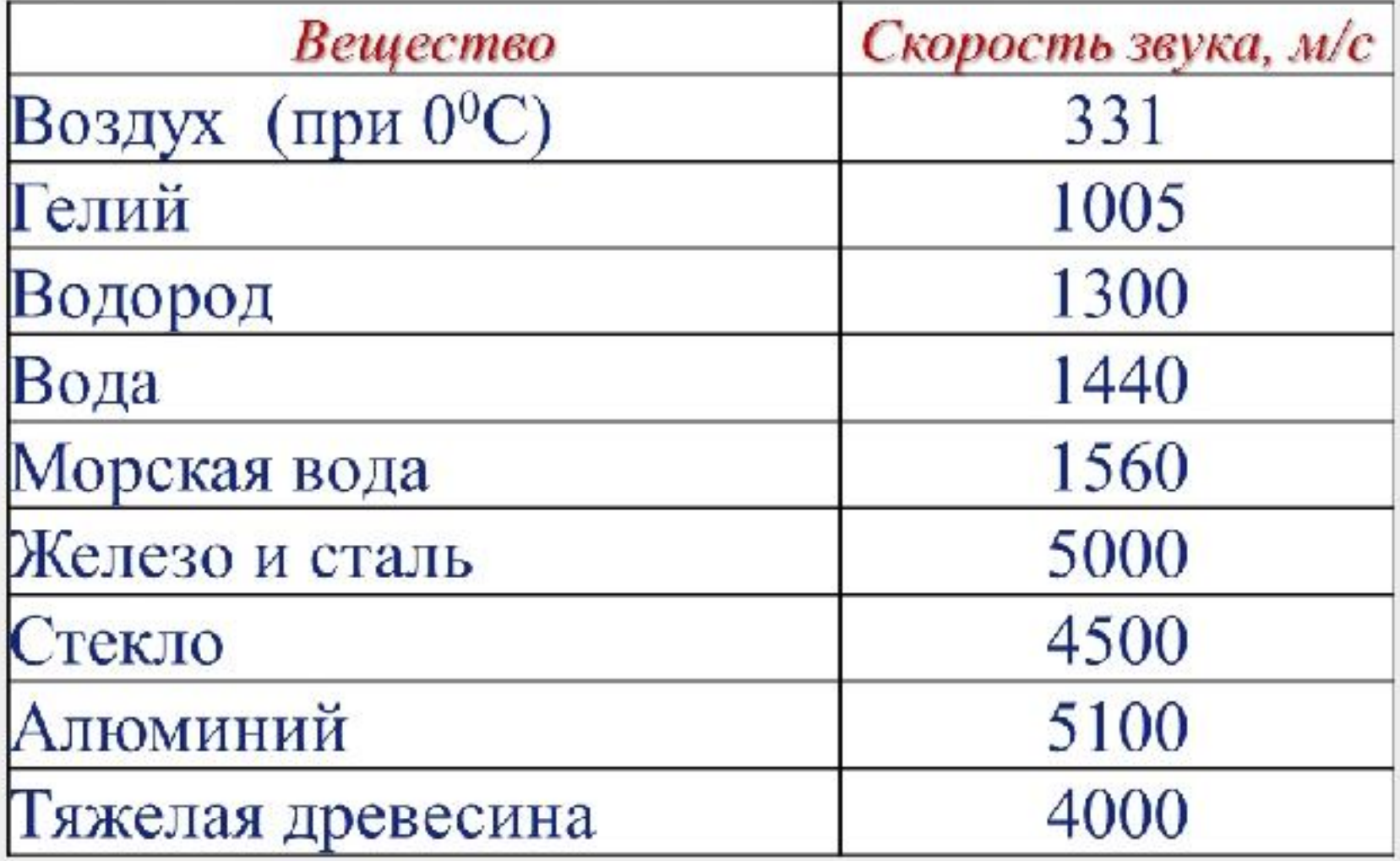

## Скорость звука в различных веществах

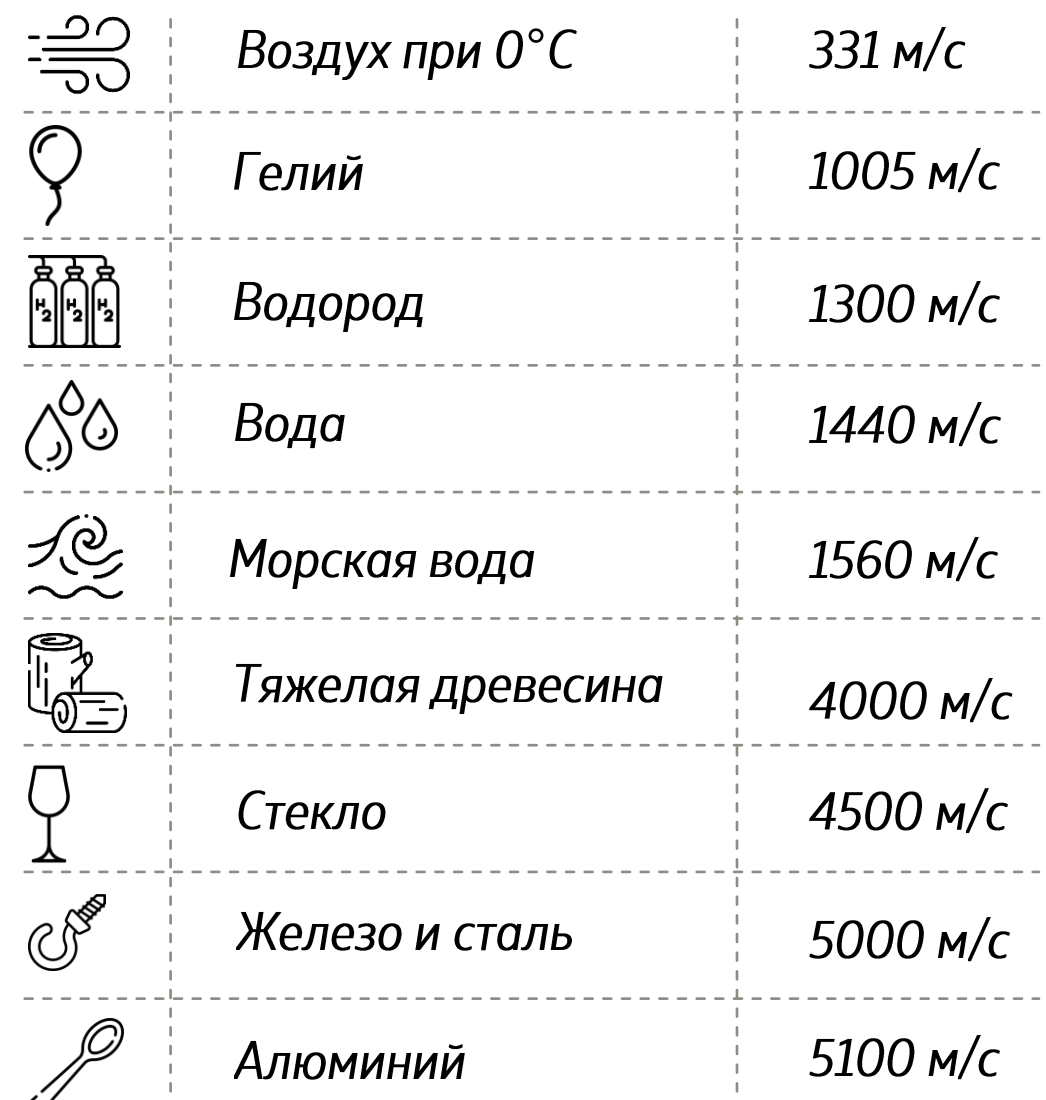

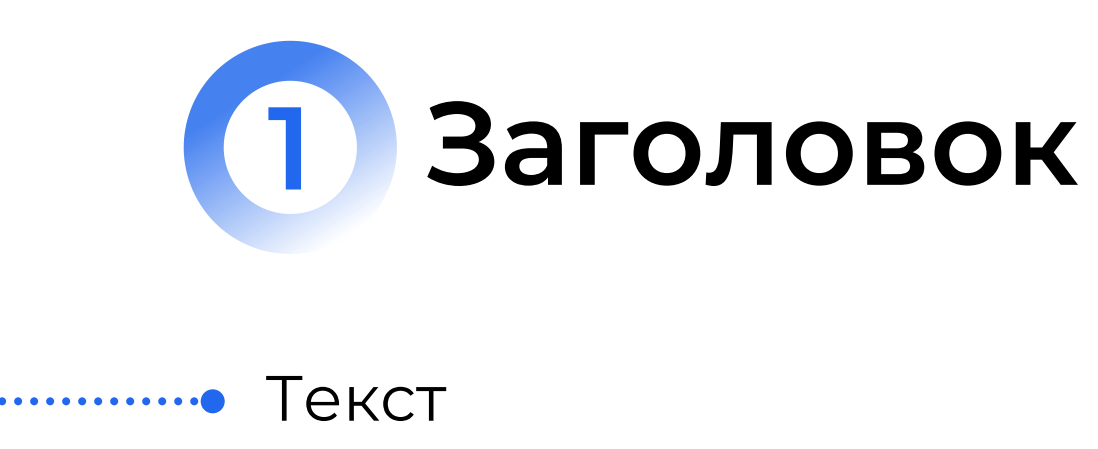

Текст

Текст

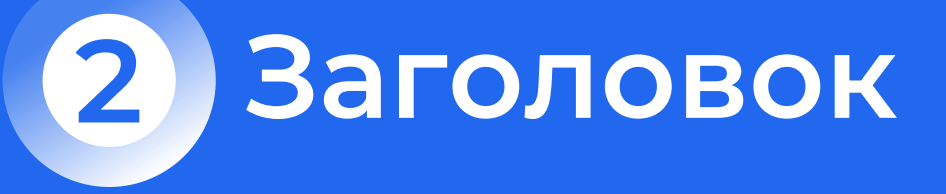

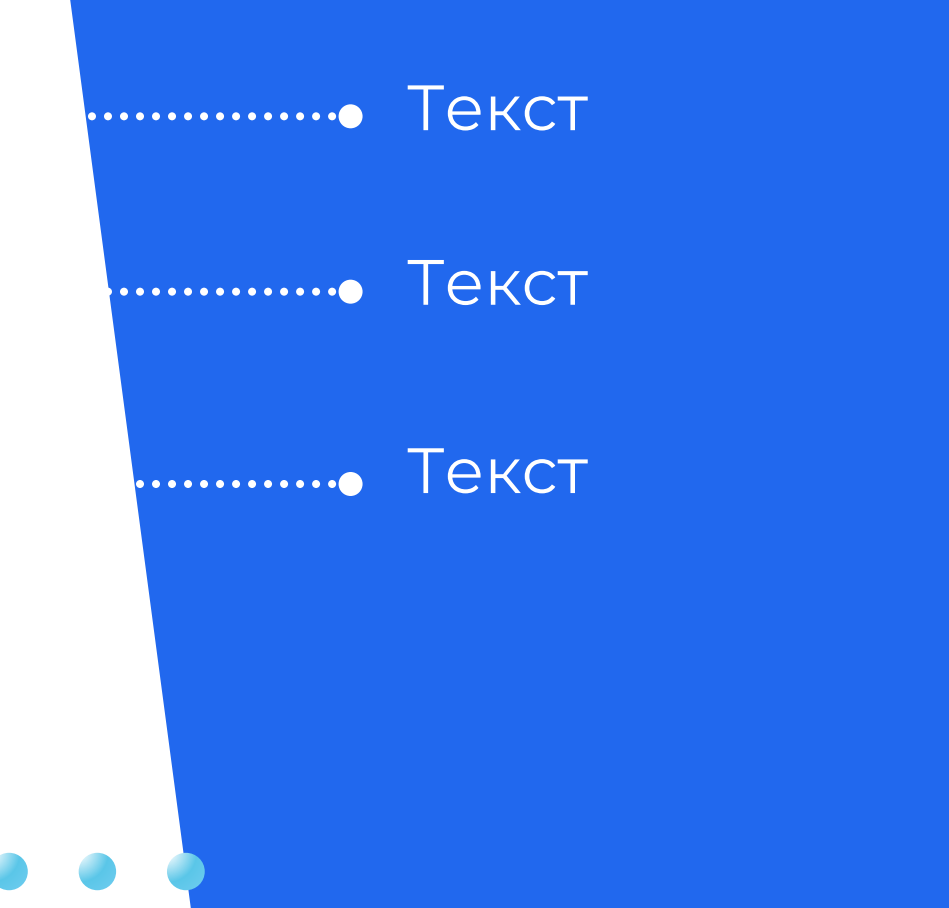

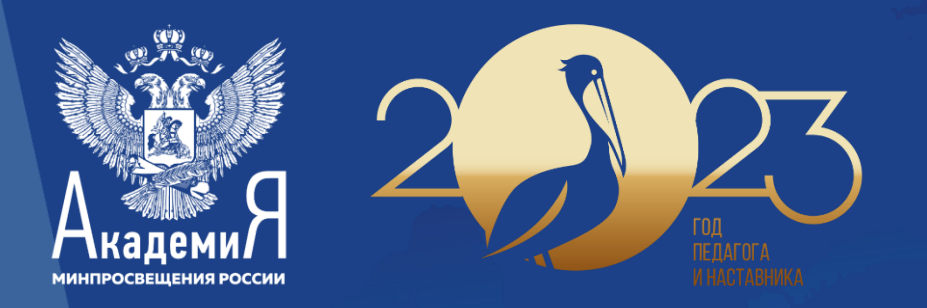

## Подготовка и создание презентационных материалов

Антипова Алёна Геннадьевна, начальник отдела ФГАОУ ДПО «Академия Минпросвещения России»